**ВІДОКРЕМЛЕНИЙ СТРУКТУРНИЙ ПІДРОЗДІЛ «НІЖИНСЬКИЙ ФАХОВИЙ КОЛЕДЖ НАЦІОНАЛЬНОГО УНІВЕРСИТЕТУ БІОРЕСУРСІВ І ПРИРОДОКОРИСТУВАННЯ УКРАЇНИ»**

**Відділення економіки, логістики та інформаційних систем Циклова комісія з комп'ютерної інженерії**

**Калініченко А.О.**

# **ОРГАНІЗАЦІЯ ДИПЛОМНОГО ПРОЄКТУВАННЯ ФАХОВОГО МОЛОДШОГО БАКАЛАВРА**

Методичні рекомендації до виконання студентами спеціальності 123 «Комп'ютерна інженерія»

> **Ніжин 2024**

# **УДК 004(072) О 64**

*Рекомендовано до друку рішенням Педагогічної ради Відокремленого структурного підрозділу «Ніжинський фаховий коледж НУБіП України» (протокол № 7 від 26.01.2024 року)*

# **Укладачі**:

**Калініченко А.О.,** викладач циклової комісії з комп'ютерної інженерії ВСП «Ніжинський фаховий коледж НУБіП України»

# **Рецензенти:**

*Ландик О.Г.,* спеціаліст вищої категорії, викладач-методист циклової комісії з комп'ютерної інженерії ВСП «Ніжинський фаховий коледж НУБіП України»

*Герасименко В.П.,* к.т.н., доцент кафедри електроенергетики, електротехніки та електромеханіки ВП НУБіП України «Ніжинський агротехнічний інститут»

# **О 64 Організація дипломного проєктування фахового молодшого бакалавра**

методичні рекомендації до виконання студентами спеціальності 123 «Комп'ютерна інженерія» / Калініченко А.О. – Ніжин: , 2024. – 80 с.

> УДК 004(072) © Калініченко А.О. 2024 © ВСП «Ніжинський фаховий коледж НУБіП України», 2024

# **ЗМІСТ**

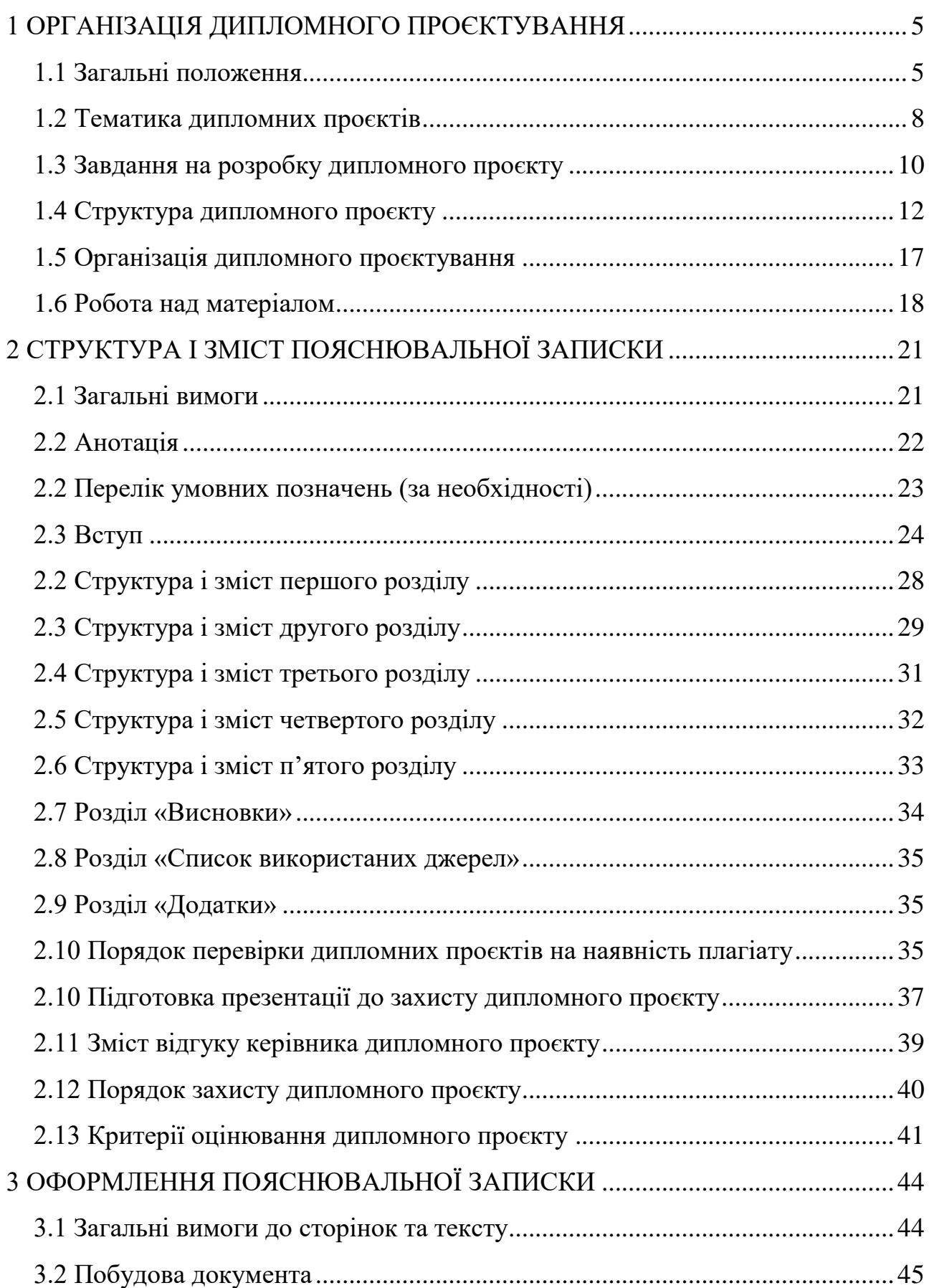

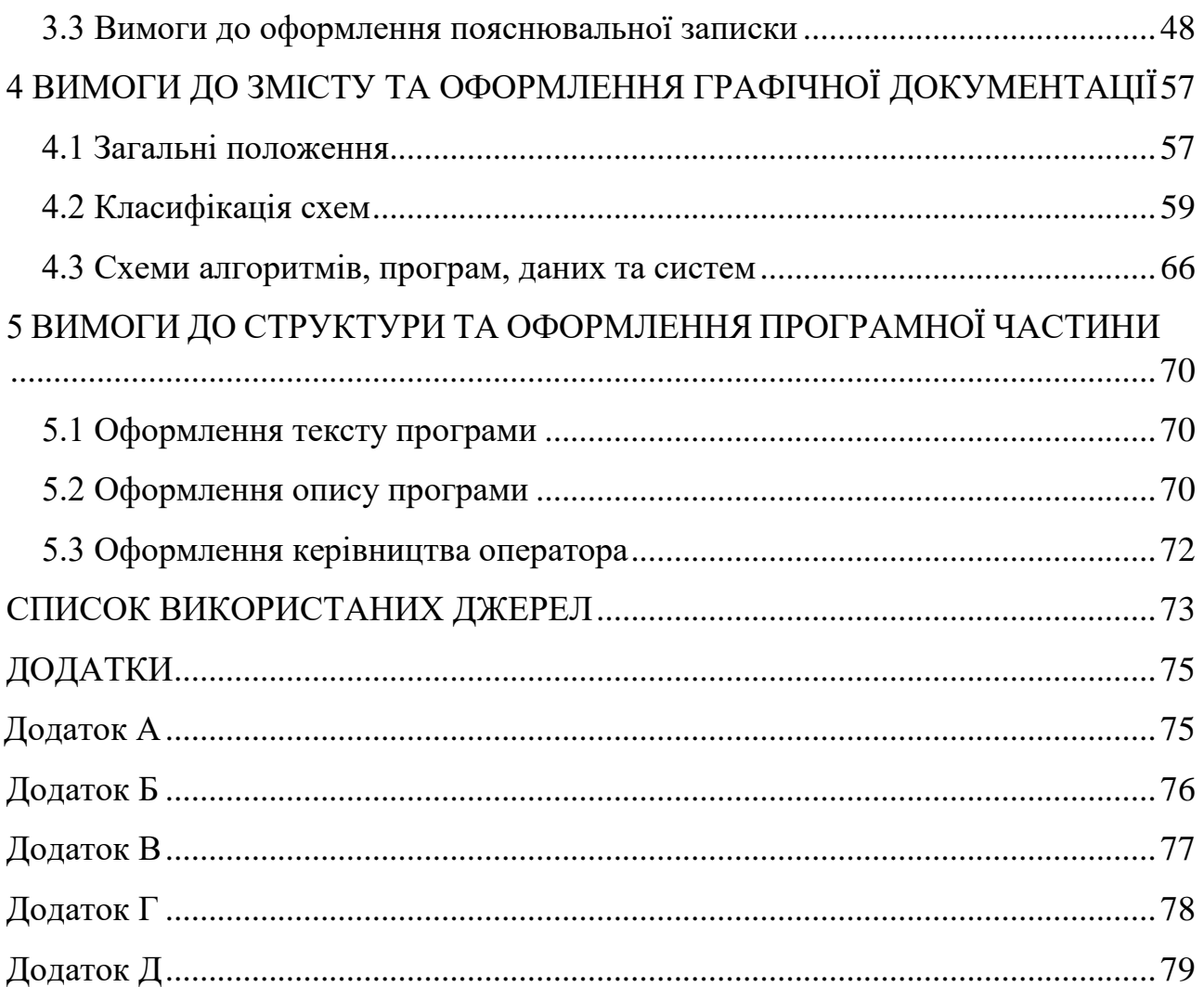

# **1 ОРГАНІЗАЦІЯ ДИПЛОМНОГО ПРОЄКТУВАННЯ**

#### <span id="page-4-1"></span><span id="page-4-0"></span>**1.1 Загальні положення**

Дипломний проєкт є завершальним етапом теоретичної і практичної підготовки фахових молодших бакалаврів, які спеціалізуються в галузі інформаційних технологій. Він є логічним відображенням рівня теоретичних знань і практичних навичок випускника в рамках обов'язкової та вибіркової складових освітньо-професійної програми підготовки фахового молодшого бакалавра, його здатність до самостійної професійної діяльності як фахівця.

Підготовка і захист дипломного проєкту – завершальний етап навчання студентів за освітньо-професійною програмою підготовки фахового молодшого бакалавра та формою атестації здобувачів фахової передвищої освіти з технічних спеціальностей.

Метою виконання дипломного проєкту є систематизація знань та розширення навичок щодо вирішення завдань відповідно до професійного спрямування.

Основними завданнями дипломного проєкту є:

 розвиток навичок самостійної роботи, закріплення та поглиблення теоретичних і практичних знань;

 набуття вмінь систематизувати та аналізувати літературу з питань, що вивчаються;

 засвоєння методів формування завдань та вибору підходів щодо їх вирішення і шляхів реалізації в конкретних виробничих умовах;

 оволодіння сучасними методиками розрахунку і аналізування отриманих результатів з використанням комп'ютерної техніки та програмного забезпечення.

У дипломному проєкті студент має показати:

його відповідність реальним умовам виробництва;

логічність побудови та викладення матеріалу;

лаконічність формулювань та їх зрозумілість для сприйняття;

переконливість аргументації та доказовість висновків;

обґрунтованість прийнятих рекомендацій виробництву.

За прийняті у дипломному проєктуванні рішення і за достовірність усіх даних відповідають її автор та керівник.

Дипломний проєкт виконується в умовах освітнього процесу під організаційно-методичним керівництвом педагогічного працівника випускової циклової комісії коледжу.

Основними етапами підготовки та виконання дипломного проєкту є:

вибір теми і об'єкта дослідження;

затвердження теми наказом директора коледжу;

 розробка завдання на дипломний проєкт та складання календарного плану її виконання;

опрацювання літературних джерел за темою дипломного проєкту;

 проведення наукових досліджень та експериментів, пов'язаних з темою дипломного проєкту;

 детальне вивчення об'єкту дослідження, збирання фактичного матеріалу під час проходження переддипломної практики;

 обробка результатів досліджень та фактичного матеріалу із застосуванням сучасних методів аналізу;

 написання першого варіанту тексту, подання його на ознайомлення керівникові;

 усунення недоліків, визначених керівником, написання остаточного варіанту тексту, оформлення дипломного проєкту;

отримання відгуку керівника;

 подання зброшурованої у твердій палітурці завершеного дипломного проєкту на циклову комісію;

попередній захист дипломного проєкту на випусковій цикловій комісії;

 подання електронної версії дипломного проєкту для перевірки на наявність плагіату;

 захист дипломного проєкту на засіданні екзаменаційної комісії (далі – ЕК).

Етапи підготовки дипломного проєкту фіксуються у плані його виконання.

До захисту дипломного проєкту на засідання ЕК допускаються здобувачі освіти, які виконали всі вимоги індивідуального навчального плану − успішно склали заліки та екзамени, захистили курсові роботи (проєкти), пройшли практики та захистили звіти про них, успішно пройшли попередній захист дипломного проєкту на випусковій цикловій комісії та його перевірку на наявність плагіату.

При виконанні дипломного проєкту необхідно враховувати такі загальні моменти:

– написання дипломного проєкту є обов'язковим для всіх студентів;

– самостійність написання дипломного проєкту;

– індивідуальність консультування керівником дипломного проєктування кожного студента за призначеною темою проєкту;

– пояснювальна записка та графічна частина дипломного проєкту обов'язково проходить нормативний контроль, що дає право на отримання відгуку та рецензії якості виконання проєкту;

– студент несе особисту відповідальність за своєчасність і якість виконання дипломного проєкту згідно встановленого календарного графіку.

Головним питанням дипломного проєкту – є розробка нових технологічних процесів організації локальних мереж, застосування новітніх підходів до організації структури та функціонування вебсторінок, застосування та обслуговування електронної техніки з використанням гнучких виробничих систем і мікропроцесорної техніки в галузі мережного обладнання; перспективи розвитку мережного обладнання, електронної техніки, включаючи охорону навколишнього середовища тощо.

За якість дипломного проєкту, достовірність наведених даних, правильність розрахунків, висновків, а також за оформлення і подання проєкту у встановлений термін відповідає розробник, керівник дипломного проєкту та голова циклової комісії з комп'ютерної інженерії.

Здобувачам освіти, які успішно захистили дипломний проєкт за освітньопрофесійною програмою «Комп'ютерна інженерія» спеціальності 123 «Комп'ютерна інженерія», рішенням ЕК присуджується освітньопрофесійний ступінь «Фаховий молодший бакалавр» та присвоюється відповідна кваліфікація.

Ці методичні рекомендації визначають порядок виконання дипломного проєкту фахового молодшого бакалавра з комп'ютерної інженерії. Метою є надання допомоги випускникам та керівникам дипломних проєктів у роботі над проєктом згідно Державних стандартів України.

Основою методичних рекомендацій є «Положення про дипломне проєктування у Відокремленому структурному підрозділі «Ніжинський фаховий коледж Національного університету біоресурсів і природокористування України», ЄСКД (Єдина система конструкторської документації) та ДСТУ (Державні Стандарти України), а саме ДСТУ 3008:2015 «Інформація та документація. Звіти у сфері науки і техніки. Структура та правила оформлення» (прийнятий Наказом національного органу стандартизації України ДП «УкрНДНЦ» від 22.06.2015 р. № 61), ДСТУ 1.5:2015 «Правила розроблення, викладання та оформлення національних нормативних документів», чинний від 01.02.2017.

#### <span id="page-7-0"></span>**1.2 Тематика дипломних проєктів**

Вибір проблеми досліджень для виконання дипломного проєкту не обмежується окремими галузями економіки, видами діяльності, організаційноправовими формами та формами власності підприємств, установ та організацій, на матеріалах яких буде ґрунтуватися дипломний проєкт. Як правило, вибір

студентом теми дипломного проєкту зумовлений виконанням окремих індивідуальних робіт з елементами попередніх наукових досліджень. Такий підхід до організації процесу підготовки дипломного проєкту є ефективним, адже у процесі поточного навчання студенти вже набули певних знань з обраної проблеми досліджень, тому здатні більш професійно вирішувати питання удосконалення практичної діяльності.

Студенту надається право самостійного вибору теми дипломного проєкту в межах орієнтовної тематики, яка розробляється випусковою цикловою комісією, що забезпечує реалізацію вибіркової складової освітньо-професійної програми підготовки фахового молодшого бакалавра з урахуванням пропозицій і потреб установ, підприємств та організацій.

При виборі теми дипломного проєкту слід керуватися власними навчальними та науково-дослідними інтересами, наявністю теоретичної бази та власних розробок, можливістю отримання необхідних матеріалів під час проходження виробничої практики, орієнтацією на характер майбутньої професійної діяльності.

Тематика дипломних проєктів оновлюється щороку на випусковій цикловій комісії. Оновлюючи її, випусковим цикловим комісіям необхідно дотримуватись такої структури тем:

75% – теми узагальненого характеру (базові теми, що відповідають проблемам практики);

25% – теми сучасної проблематики.

Вибір теми дипломного проєкту передбачає ознайомлення студента:

з проблемами, розв'язання яких передбачає кожна тема дослідження;

 з переліком літератури, законодавчих та нормативних актів з даної проблеми, ступенем її глибини й можливістю використання;

з вимогами підприємства, що є об'єктом написання дипломного проєкту.

Назва теми дипломного проєкту повинна бути стислою і повно відображати зміст і цілі роботи.

Теми дипломних проєктів можуть бути сформульовані таким чином: *«Розробка комп'ютерної системи контролю…», «Розробка комп'ютерної системи перетворення і обробки інформації…», «Розробка комп'ютерної системи керування технологічним процесом…», «Розробка комп'ютерної системи діагностики…», «Удосконалення комп'ютерної системи контролю…», «Удосконалення комп'ютерної системи перетворення і обробки інформації…», «Удосконалення комп'ютерної системи керування технологічним процесом…», «Удосконалення комп'ютерної системи діагностики…»*.

Виконання дипломного проєкту базується на матеріалах обраного об'єкту. Не дозволяється виконувати дипломний проєкт кільком студентам однієї академічної групи з однієї й тієї ж теми. Якщо подібну тему дипломного проєкту виявило бажання готувати кілька студентів, остаточне рішення приймає завідувач відділення, виходячи з термінів подання заяв студентами на відділення.

Обрана студентом тема закріплюється за ним на підставі його письмової заяви на ім'я завідувача відділення чи директора. Заява погоджується з керівником дипломного проєкту та головою випускової циклової комісії.

Закріплення за студентами тем дипломних проєктів і керівників оформлюється наказом директора коледжу за поданням відповідного відділення упродовж перших двох місяців від початку останнього семестру навчання.

Тема дипломного проєкту може бути уточнена за заявою студента на засіданні відповідної циклової комісії, але не пізніше, ніж за два місяці до визначеного терміну подання завершеного дипломного проєкту до захисту. Зміна теми дипломного проєкту оформлюється наказом директора коледжу за поданням відповідного відділення.

#### **1.3 Завдання на розробку дипломного проєкту**

<span id="page-9-0"></span>Першим етапом на початку дипломування – є розробка завдання на проєктування, – перший документ дипломанта, який розробляється керівником дипломного проєкту і розглядається на засіданні циклової комісії з комп'ютерної

інженерії, яка надає інформацію до відділення економіки, логістики та інформаційних систем для складання наказу до проходження переддипломної практики студентами випускних груп на базових підприємствах із закріпленням тематики дипломного проєкту і керівника проєктування.

Завдання на проєктування – є основним вихідним документом для розробки та проєктування об'єкту і технічної документації на неї.

Титульний лист дипломного проєкту (зразок знаходиться за посиланням https://natc.org.ua/content/diplomne-proektuvannya) та завдання на проєктування складається відповідно форм наказу до статті 15 Закону України «Про вищу освіту» та підпункту 18 пункту 4 Положення про Міністерство освіти науки, молоді та спорту України, затвердженого Указом Президента України від 08 квітня 2011 року № 410, а також з метою поліпшення організації підготовки кадрів з вищою освітою і вдосконалення документообігу у вищих навчальних закладах 29.03.2012 № 384, що зареєстровано в Міністерстві юстиції України 3 травня 2012 р. за № 711/21024.

Відповідно до теми дипломного проєкту керівник видає студенту аркуш завдання за встановленою формою, підписаний ним і затверджений головою циклової комісії (зразок знаходиться за посиланням https://natc.org.ua/content/diplomne-proektuvannya).

Завдання на проєктування оформлюють у відповідності до вимог стандарту ДСТУ 4163-2003 від 07.04.2003 №55 на аркушах формату А4 без рамки, основного напису і додаткових граф до нього.

Завдання до виконання дипломного проєкту видається в місячний термін з дня реєстрації наказу про затвердження тем.

У завданні на дипломний проєкт, крім теми, керівник вказує перелік питань, що розглядаються у частинах роботи, схем, графіків і діаграм, необхідних для ілюстрації дипломного проєкту.

Кожен студент відразу після отримання завдання від керівника повинен приступити до складання індивідуального календарного плану виконання

дипломного проєкту, який надає голова ЦК. Робота за календарним планом гарантує якісне і своєчасне виконання завдання.

Календарний план виконання дипломного проєкту має складатися так, щоб виконання незалежних один від одного етапів роботи відбувалось паралельно, або з частковим перекриттям, а залежних – у відповідній послідовності.

При складанні календарного плану виконання дипломного проєкту необхідно враховувати трудомісткість написання окремих пунктів плану, а також їх залежність і послідовність.

# <span id="page-11-0"></span>**1.4 Структура дипломного проєкту**

Дипломний проєкт містить у собі:

 пояснювальну записку, в якій виконане обґрунтування технічних рішень по проєкту;

графічну частину, що ілюструє отримані рішення.

Текстовий документ дипломного проєкту (пояснювальна записка), поданого до захисту перед ЕК, зшиваються в альбом з твердою палітуркою з написом «Дипломний проєкт».

Обсяг розрахунково-пояснювальної записки становить не менше 50 сторінок формату А4.

До складу текстової документації дипломного проєкту (альбому) входять наступні документи:

1) титульний лист;

2) завдання на дипломне проєктування;

- 3) анотація до проєкту;
- 4) перелік умовних позначень (за необхідності);
- 5) зміст зі штампом основного напису 185х55 мм (Додаток Б);
- 6) пояснювальна записка;

7) графічний матеріал, який не підшивається до пояснювальної записки, а вкладається у папку дипломного проєкту. Обсяг графічної документації – 4 аркуші креслень.

Також відділенням економіки, логістики та інформаційних систем готується подання голові Державної кваліфікаційної комісії (ЕК) щодо захисту дипломних проєктів на кожного дипломанта, який є допущеним до захисту ДП.

Пояснювальна записка до дипломного проєкту повинна мати наступні розділи (табл.1.1).

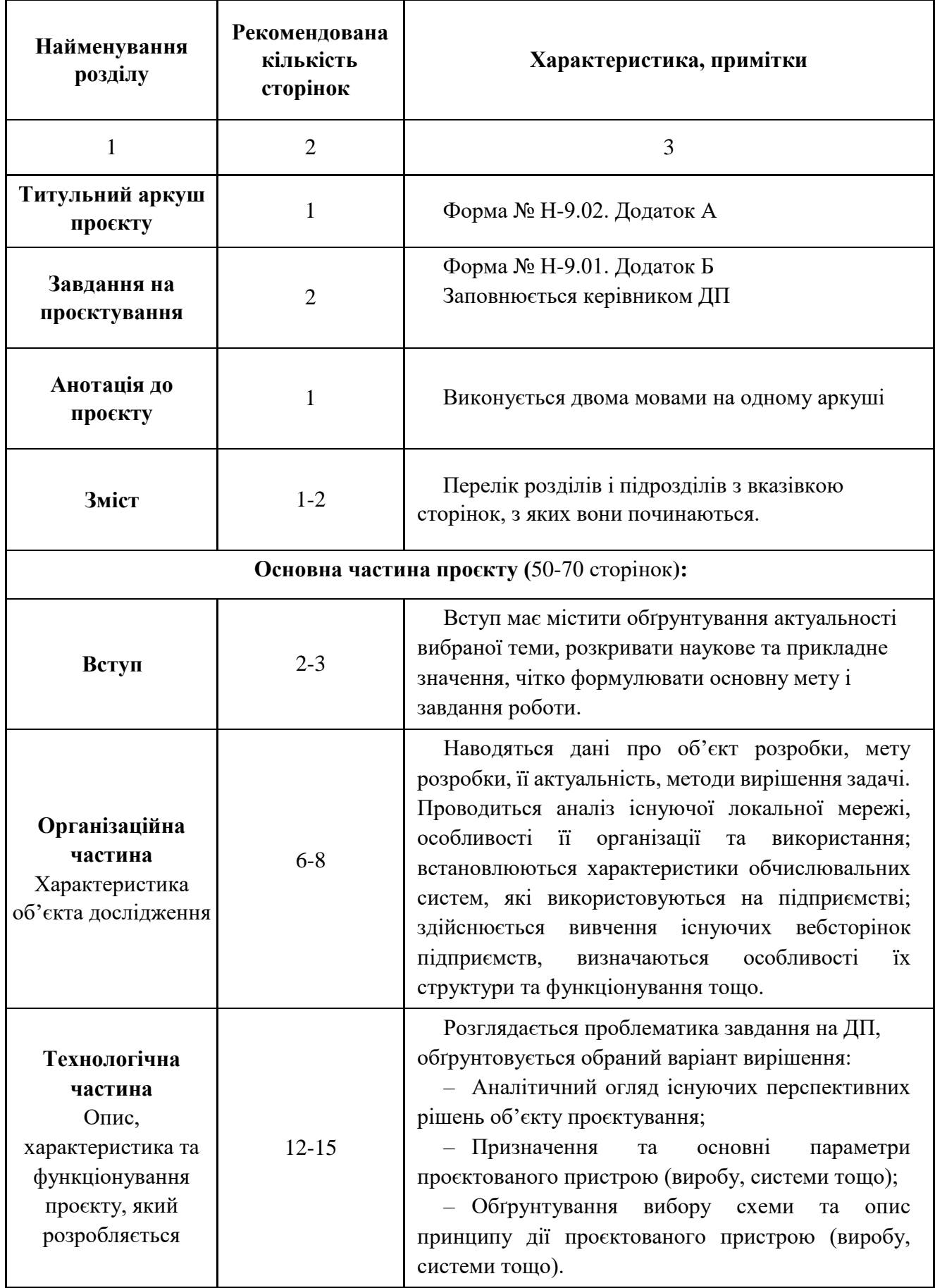

# Продовження таблиці 1.1

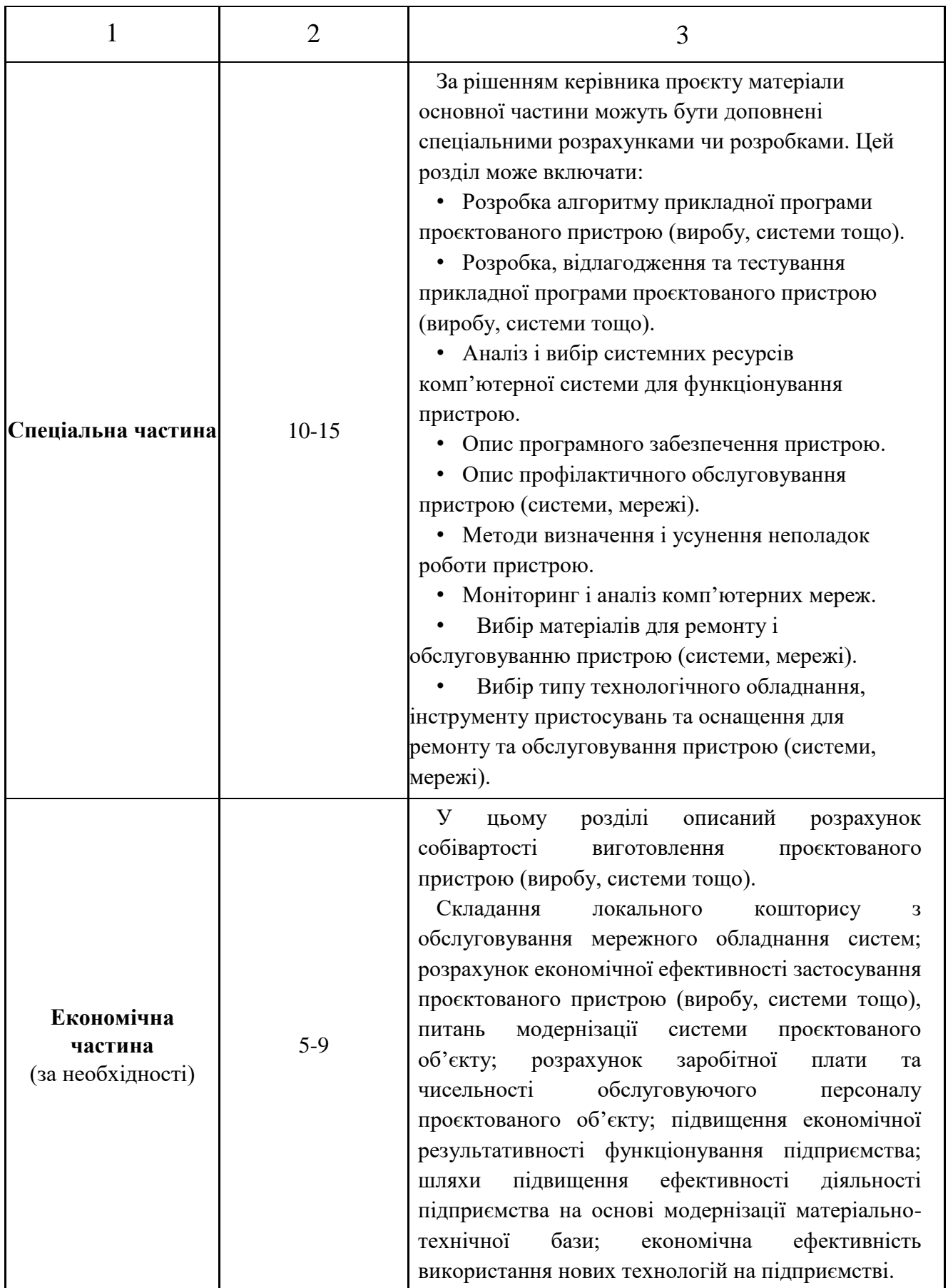

# Закінчення таблиці 1.1

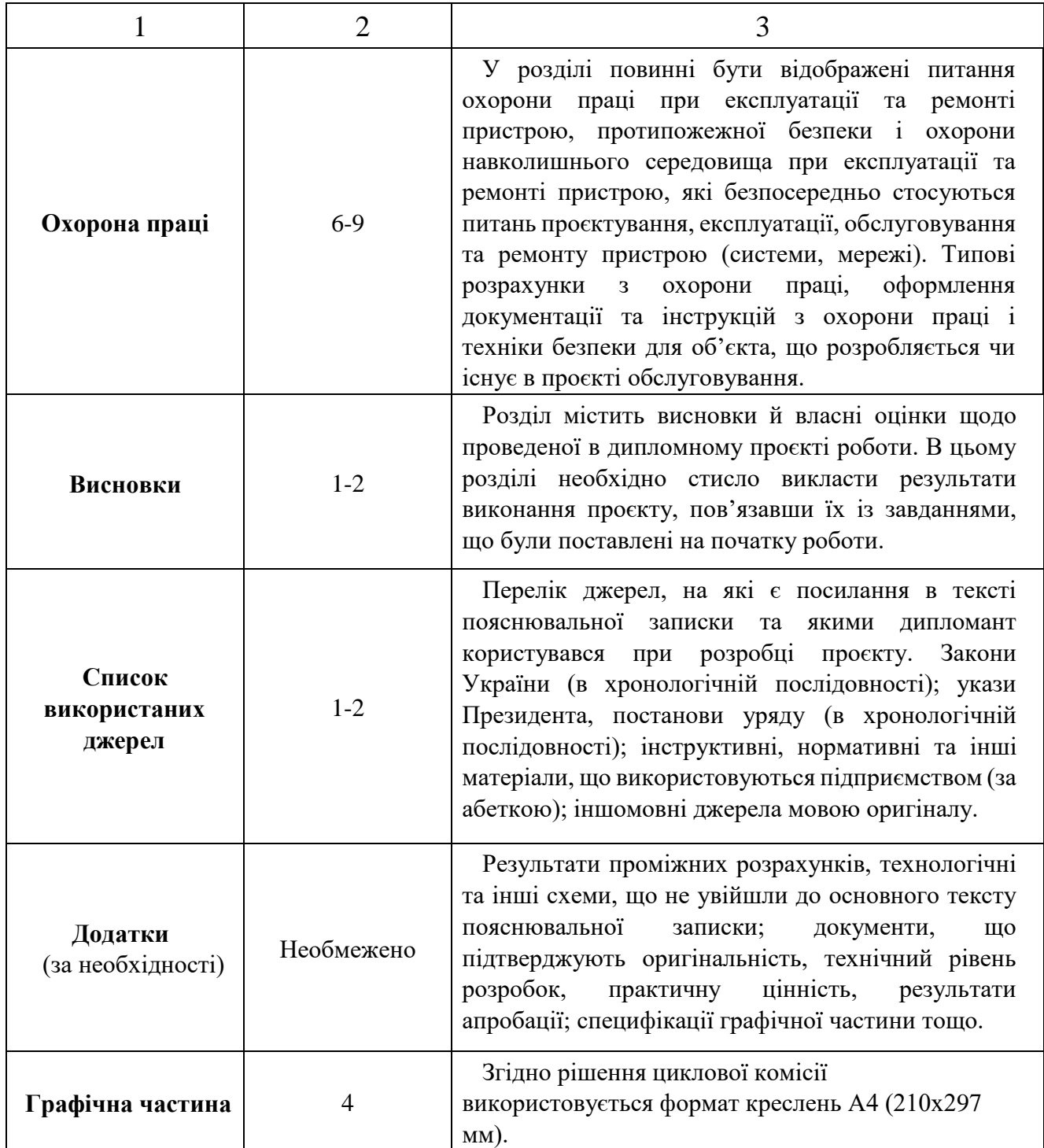

Обсяг текстової і графічної документації може бути зменшений при узгодженні з керівником ДП та головою циклової комісії, якщо студент подає на захист виготовлений ним особисто або при його участі макет розробленого виробу.

# **1.5 Організація дипломного проєктування**

<span id="page-16-0"></span>До виконання дипломного проєкту допускаються студенти, які повністю закінчили курс теоретично-практичного навчання (склали всі екзамени й заліки) та практичного навчання (залік по звіту-щоденнику переддипломної практики).

Дипломному проєктуванню передує переддипломна практика, яку потрібно розглядати як серйозний підготовчий етап, оскільки саме в цей період починається написання дипломного проєкту – формулювання цілей і завдань дослідження, аналіз існуючих методів розв'язання проблеми, вивчення літературних джерел.

У встановлені терміни (за календарним графіком) керівнику проєкту подається напрацьований матеріал з метою контролю ходу робіт і своєчасного коригування помічених недоліків. Закінчену пояснювальну записку та графічну частину здають керівникові за два тижні до захисту проєкту для заключної перевірки. Якщо керівника задовольнять результати роботи, він ставить свій підпис у штампі пояснювальної записки, розміщеному на сторінці зі змістом, та на кожному аркуші графічної частини. Після цього дипломант має пройти процедуру нормоконтролю, яка полягає у перевірці дипломного проєкту стандартам оформлення ділової документації. Якщо диплом оформлено правильно, то відповідальний за проходження нормоконтролю працівник, ставить свій підпис у відповідних комірках штампів пояснювальної записки та графічної частини. Всі недоліки, виявлені на цих етапах перевірки, повинні бути усунені до подання проєкту на підпис голові циклової комісії. Після затвердження проєкту головою циклової комісії дипломанту надається відгук керівника проєкту та направлення на рецензію.

Отримання відгука і рецензії проєкту надає право дипломанту бути допущеним до захисту ДП перед ЕК.

Дипломний проєкт вважається реальним, якщо його виконання завершується створенням експериментального макета, дослідного зразка приладу або пристрою, розробленої нової методики вимірів, програми для

розв'язання нової задачі на ПК або іншими результатами, що знаходять конкретні застосування у виробництві. Пропозиції з удосконалення обчислювальної системи підприємства згідно з обраною темою проєкту мають бути підтверджені відповідними результатами розрахунків, схемами, мати конкретний характер, випливати з результатів дослідження і показувати, що дає підприємству застосування запропонованих рекомендацій, методик, схем тощо.

При виборі теми дипломного проєкту необхідно прагнути того, щоб вона відповідала напрямку науково-дослідної роботи студента за спеціальністю 123 «Комп'ютерна інженерія».

#### <span id="page-17-0"></span>**1.6 Робота над матеріалом**

Роботу над дипломним проєктом починають зі збору необхідної інформації для його виконання. Збір початкових матеріалів виконують переважно під час переддипломної практики. Ці матеріали використовують головним чином в пояснювальній записці проєкту (розрахункові, аналітичні дані, організаційної, технологічної, спеціальної, економічної та частини охорони), а також графічної частини проєкту.

Джерелом отримання статистичних даних є звітні дані підприємств і установ, науково-дослідних організацій, Центрального статистичного управління України і літературні джерела. Статистичні дані відображають кількісний бік конкретних економічних явищ разом з їх якісним визначенням.

Збираючи дані, треба уточнити джерела отримання, термінологію; одиниці вимірювання і методику отримання показників; визначити їх точність (з точністю до 0,1; 0,01 тощо). Якщо не дотримуватися цих умов, дані можуть виявитися непорівнянними, а результати дослідження невірними.

Якщо внаслідок дослідження отримана багато початкових даних, то для проведення аналізу їх необхідно впорядкувати шляхом класифікації, угрупування і узагальнення. Впорядковані дані подають у вигляді таблиць, графіків і схем.

Збір початкових даних потрібно починати з вивчення особливостей об'єкта (за літературними даними, технічними описами та іншими джерелами), продукції, що випускається, зв'язків з іншими підрозділами і відділами у процесі виробництва. Далі вивчають виробничу структуру, а потім стан техніки, технології та організації виробництва на дільниці (у відділі), безпосередньому об'єкті дипломної розробки. Тільки після цього встановлюють і з'ясовують міру й причини відхилень звітних показників об'єкта аналізу від планових і паспортних.

Остаточне розв'язання всіх питань, пов'язаних зі збором матеріалів і початкових даних, вирішують шляхом постановки завдання спеціальних спостережень і ретельним вивченням тих питань, які найбільше впливають на ефективність і якість роботи персоналу, обладнання та економіку підприємства.

Попередні дослідження є необхідними елементами збору додаткових матеріалів дипломного проєктування. У цій найскладнішій частині процесу збору матеріалів має виявлятися ініціатива студентів.

Після завершення переддипломної практики дипломник має провести систематизацію і узагальнення отриманих матеріалів, відібрати матеріал для включення в пояснювальну записку. Одночасно коригують робочий план виконання дипломного проєкту і з'ясовують необхідність збору додаткового матеріалу.

Зміст і послідовність виконання дипломного проєкту має індивідуальний характер. Але при цьому необхідно дотримуватися деяких загальних вимог.

Залежно від характеру теми окремі частини роботи розробляють з більшою або меншою мірою деталізації. При поглибленому опрацюванні й розв'язанні окремих питань економіки підприємства або роботі над спеціальною частиною роботи дипломник повинен виявляти самостійність та ініціативу. Якщо студент не має змоги запропонувати власне оригінальне рішення, то він повинен врахувати сучасний досвід передових підприємств, дані наукових установ і зарубіжні матеріали з критичним їх опрацюванням і обрати варіант рішення, найбільш прийнятний для даних умов.

У ході дипломного проєктування під час оцінки ефективності об'єкта дослідження необхідно використати всі техніко-економічні показники, які в найбільш повній мірі характеризують переваги запропонованого варіанта. Важливо зіставити отримані результати з показниками аналогічних об'єктів, що дозволить зробити обґрунтовані висновки про доцільність та економічну ефективність рішень і впроваджень, що пропонуються.

У терміни, встановлені календарним планом, дипломник частинами подає виконану роботу керівникові.

Для контролю за ходом дипломного проєктування і своєчасного надання методичної допомоги керівникам, консультантам і дипломникам голова випускової ЦК проводить три-чотири перевірки готовності дипломних проєктів та подає звіт про якість, кількість присутніх студентів на перевірці на відділення економіки, логістики та інформаційних систем.

# **2 СТРУКТУРА І ЗМІСТ ПОЯСНЮВАЛЬНОЇ ЗАПИСКИ**

#### <span id="page-20-1"></span><span id="page-20-0"></span>**2.1 Загальні вимоги**

Дипломний проєкт повинен органічно поєднувати в собі аналітичну, розрахункову й графічну частини.

Оскільки тематика дипломних проєктів різноманітна і, як правило, пов'язана з виробничо-технологічною діяльністю тієї організації, в якій студент проходив переддипломну практику, то і зміст проєкту має відповідати матеріалам, зібраним у цей період.

Зміст графічного матеріалу визначається характером конкретного дипломного проєкту. Схеми і графіки повинні служити ілюстраціями як до аналітичної, так і до розрахункової частини. Загальна кількість аркушів залежно від теми визначається керівником дипломного проєкту.

Основна частина пояснювальної частини дипломного проєкту складається з розділів, підрозділів, пунктів, підпунктів.

Кожний розділ починається з нової сторінки. Основному тексту розділу може передувати передмова з коротким описом положень, необхідних для розуміння змісту розділу. Обсяг розділів слід розраховувати так, щоб забезпечити взаємну пропорційність. Неприпустимо, щоб розділи, за обсягом тексту були менш, ніж п'ять сторінок (крім висновків та списку використаних джерел). Наявність в основній частині пояснювальної записки розділів з одним підрозділом неприпустима.

Кожний з розділів дипломного проєкту має самостійне значення. Однак всі вони мають відповідати основному змісту теми і відображати напрями частин проєкту.

# <span id="page-21-0"></span>**2.2 Анотація**

Анотація призначена для ознайомлення з дипломним проєктом. Текст анотації має бути стислим, інформативним, повинен відображати подану у пояснювальній записці інформацію і містити відомості, які дозволяють прийняти рішення про доцільність читання всієї пояснювальної записки. Анотація пишеться двома мовами, зазвичай українською та англійською. Обсяг анотації однією мовою 1/2 сторінки формату А4. Загальний обсяг – лише одна сторінка, за необхідності можна зменшити міжрядковий інтервал, але не збільшувати кількість сторінок.

Примірники кліше, які використовують в анотації: *У роботі досліджується (що) Показано (що) Велике місце в роботі займає розгляд (чого) Наводиться великий статистичний матеріал (про що) У роботі подається характеристика (чого) Дослідження ведеться через розгляд таких проблем, як У роботі аналізується (що) Головна увага звертається (на що) Проводиться чітке розходження (між чим) Відзначається, що... Підкреслюється, що... Розкриваються основні методологічні положення (чого) Описуються деякі методи (чого) Особливе місце приділяється питанням (чого) У роботі знайшли відбиття розробка проблем, питань (чого) Висвітлюються теорії (чого) Показується (творчий) характер (чого) Характеризуються предмет, місце й завдання (чого) Розглядається значення (чого)*

*Установлюються критерії (чого) Робота завершується оглядом (чого) У роботі докладно висвітлюються (що) Розглядається (ключова) проблема (чого) Завершує роботу розділ (про що) У роботі на основі аналізу (чого) показане (що) Констатується, що... На закінчення коротко розбирається (що) Автор подає огляд (чого) і доходить висновку, що... У роботі висвітлюються деякі аспекти (чого) Коротко викладається історія (чого) Розглядаються фактори, що сприяють (чому) Наведено дані, що наочно показують, як... Розкривається суть (чого)*

# <span id="page-22-0"></span>**2.2 Перелік умовних позначень** (за необхідності)

Усі прийняті у пояснювальній записці мало поширені умовні позначення, символи, одиниці, скорочення і терміни пояснюють у переліку, який подають у дипломному проєкті окремим списком **перед вступом** (після анотації), починаючи з нової сторінки. Перелік друкують двома колонками, в яких зліва за абеткою наводять скорочення, справа – їх детальне розшифрування.

Незалежно від цього за першої появи цих елементів у тексті звіту наводять їх розшифрування.

Приклад оформлення умовних позначень: ПЕРЕЛІК УМОВНИХ ПОЗНАЧЕНЬ КМ – комп'ютерна мережа; ЛОМ – локальна обчислювальна мережа; МП – мікропроцесор; СКБД – система керування базами даних.

#### <span id="page-23-0"></span>**2.3 Вступ**

У вступі коротко викладають:

 оцінку сучасного стану проблеми, відмічають практично розв'язані задачі, прогалини знань, що існують у даній галузі, провідні фірми і фахівців даної галузі;

світові тенденції розв'язку поставлених задач;

- актуальність теми та підставу для її виконання;
- мету і завдання дослідження;
- об'єкт та предмет дослідження;
- формулювання практичної значущості роботи.

Вступ доцільно писати, коли основна частина пояснювальної записки опрацьована більше, ніж наполовину.

**1) Актуальність теми.** Для обґрунтування актуальності теми необхідно стисло викласти сучасний стан проблеми, що розглядається, її значення для економіки в цілому, означити необхідність подальших досліджень у цьому напряму. Шляхом критичного аналізу та порівняння з відомими розв'язаннями завдання обґрунтовують актуальність та доцільність роботи. Висвітлення актуальності не повинно бути багатослівним. Досить кількома реченнями висловити головне – сутність завдання.

Іншими словами, при визначенні актуальності дипломного проекту, необхідно встановити і зафіксувати у вигляді тез в тексті вступу наступні позиції:

– які завдання актуальні в об'єктній області на даному етапі розвитку, обумовлені розвитком суспільства і технологій;

– які питання, пов'язані з тим чи іншим актуальним завданням, представлені в ефективному технологічному досвіді, в якій мірі відображені в сфері інформаційних технологій і розроблені на практиці;

– які теоретичні та практичні завдання залишилися невирішені (виявлення проблем невирішених аспектів);

– які знання необхідні, щоб вирішити це завдання;

– чи є теоретичні і практичні напрацювання, описані в науковій літературі.

Актуальність в теорії визначається тим, що заявленою проблемою займалися і займаються різні фахівці (навести приклади робіт або напрямків, прізвища їх авторів).

Актуальність з практичного боку визначається тим, що зроблено в рамках предметної області на сьогоднішній день, які проблеми є на даний момент. Необхідно перерахувати ті роботи, які знайдуть відображення при виконанні дипломного проєкту. Наведемо декілька ключових фраз для написання актуальності: *Сучасна ситуація в ... (предметній області) така, що ... . У теорії і практиці (предметної області) є передумови, які дозволили нам виконати проєкт в даному напрямку. До таких можна віднести ...* 

Опис актуальності проєкту має закінчуватися формулюванням проблеми.

Ключовою фразою для цих цілей може бути наступна: *«Окреслені вище положення говорять про актуальність проблеми ... »*.

**2) Мета і завдання дослідження.** *Мета* роботи має полягати в рішенні проблемної ситуації шляхом її аналізу та пошуку нових закономірностей між явищами. Правильне означення мети – процес не менш важливий, ніж формулювання висновків. Не можна формулювати мету як "дослідження...", "вивчення..." тощо, оскільки ці слова вказують на засоби досягнення мети, а не на саму мету. Керуючись метою роботи, визначають *завдання*. Це зазвичай робиться у формі перерахування (*проаналізувати..., розробити..., узагальнити..., виявити..., довести..., впровадити..., показати..., розробити..., знайти..., визначити..., описати..., встановити..., з'ясувати..., дати рекомендації..., встановити взаємозв'язок..., зробити прогноз*... тощо). Формулювання завдань необхідно робити якомога більш ретельно, оскільки опис їхнього рішення має відобразити зміст складових частин роботи. Це важливо також і тому, що заголовки розділів і підрозділів досить часто формуються на основі завдань

роботи. У подальшому, при написанні висновків доцільно їх будувати з точки зору досягнення мети і виконання поставлених завдань.

Приведемо приклад формулювання мети і відповідних їй завдань.

## ПРИКЛАД

Тема дипломного проєкту: *«Розробка програмного забезпечення для автоматизації операцій по розрахунку ліміту максимального залишку готівки для внутрішніх структурних підрозділів»*.

*Мета дипломного проєкту – розробити програмне забезпечення з розрахунку ліміту максимального залишку готівкових коштів для внутрішніх структурних підрозділів.* 

*Для досягнення поставленої мети необхідно виконати ряд завдань:*

*– визначити можливості та вимоги до програмних продуктів, що використовуються в банківській сфері, на сучасному етапі розвитку банківських технологій;* 

*– написати технічне завдання на розробку програмного продукту з розрахунку ліміту максимального залишку готівки для внутрішніх структурних підрозділів;* 

*– розробити програмний продукт з розрахунку ліміту максимального залишку готівкових коштів для внутрішніх структурних підрозділів;* 

*– перевірити економічну ефективність розробленого програмного продукту для розв'язання задачі розрахунку ліміту максимального залишку готівки для внутрішніх структурних підрозділів.* 

*Об'єкт дослідження* – це процес або явище, що породжує проблемну ситуацію і обране для вивчення.

*Предмет дослідження* – вузька частина об'єкта дослідження, проблема (коло питань), що досліджується в роботі.

Об'єкт і предмет дослідження як категорії робочого процесу співвідносяться між собою як загальне і часткове. В об'єкті виділяється та його

частина, яка є предметом дослідження, саме на нього спрямована увага здобувача освіти, оскільки предмет дослідження визначає тему дипломного проєкту.

## ПРИКЛАД

*1) Тема дипломного проєкту «Розробка програмного забезпечення для автоматизації операцій з розрахунку ліміту максимального залишку готівкових коштів для внутрішніх структурних підрозділів»*

*Об'єктом дослідження є розрахунок ліміту максимального залишку готівкових коштів.* 

*Предметом дослідження є автоматизація розрахунку ліміту максимального залишку готівки грошових коштів.*

*2) Тема дипломного проєкту «Розробка модуля автоматизації обліку металу на складі (на прикладі складу металу цеху металоконструкцій «Назва підприємства»)»*

*Об'єкт дослідження – процес обліку металу на промисловому підприємстві.*

*Предмет дослідження – автоматизація процесу обліку металу в цеху металоконструкцій «Назва підприємства»*

**3) Практичне значення одержаних результатів.** Відзначаючи практичну цінність одержаних результатів, необхідно подати інформацію щодо ступеня готовності або масштабів використання. Коротко характеризуються основні прикладні результати роботи, визначається можлива галузь їх впровадження та їх вплив на проблему, яка при цьому вирішується.

#### ПРИКЛАД

*Практична значимість дипломного проєкту полягає в створенні технічного завдання на прикладний додаток по розрахунку ліміту максимального залишку готівки грошових коштів для внутрішніх структурних* 

*підрозділів та реалізації самого додатка. Матеріали дипломного проєкту можуть сприяти скороченню кількості розрахункових операцій і часу на їх виконання, підвищенню точності розрахункових операцій і підсумкових результатів.*

# <span id="page-27-0"></span>**2.2 Структура і зміст першого розділу**

У цьому розділі, на основі вивчення наукової літератури, нормативних документів та інших матеріалів, рекомендованих науковим керівником або підібраних здобувачем освіти самостійно, необхідно висвітлити теоретичну суть і практичне значення предмету дипломного проєкту; рівень опрацювання проблеми на момент написання пояснювальної записки. Також слід провести комплексний аналіз виробничо-технологічної діяльності господарюючого суб'єкта, для цього *висвітлити наступні питання*: характеристика організації; техніко-економічний аналіз діяльності організації; наявні в організації комп'ютерні пристрої та їх технічні характеристики; наявна локальна мережа організації.

*Дати опис:* функціонального призначення об'єкта в цілому та його складових; взаємодії об'єкта з іншими об'єктами довкілля; взаємодії складових частин об'єкта між собою; принципів функціонування об'єкта та його складових тощо.

*Проаналізувати:* схему розміщення джерел та приймачів інформації на плані об'єкта та (або) на його структурній схемі; схему існуючих інформаційних потоків; технічний опис джерел та приймачів інформації; структуру підрозділу користувачів інформаційно-керуючої системи (рольові призначення, кількість, рівні доступу, відображені та керовані інформаційні блоки).

Текст цього розділу (до 8 сторінок) слід ілюструвати схемами (наприклад, схема організаційної структури об'єкту і його апарату управління), таблицями, графіками, діаграмами, що показують динаміку розвитку об'єкту.

# ПРИКЛАД

*Якщо темою дипломного проєкту є розробка або модернізація автоматизованої системи управління підприємством (технологічними процесами), або локальної мережі, або глобальної (корпоративної) мережі підприємства, фірми, установи, то в цьому розділі необхідно охарактеризувати базову організацію в наступних відносинах: виробнича спеціалізація і господарські функції, місце і роль автоматизованої інформаційної системи (локальної мережі, глобальної мережі) в даній сфері господарської діяльності, організаційну структуру і схему управління, функції і взаємозв'язок структурних підрозділів. Необхідно також виявити і оцінити чинники, що визначають хід і результати роботи організації відносно теми дипломного проєкту.*

# <span id="page-28-0"></span>**2.3 Структура і зміст другого розділу**

Другий розділ пояснювальної записки, це так звана «Технологічна частина» проєкту, має бути розділена на підрозділи, в яких здобувач освіти, використовуючи зібраний матеріал, аналізує і розкриває зміст тих питань, що підлягають вивченню, на прикладі конкретного предмета дослідження (підприємства, установи, організації).

- У розділі можуть бути представлені:
- схема структурна ЕОМ;
- схема структурна комп'ютерної мережі;
- схема складання пристрою (мережі);
- огляд різновидів пристроїв, варіанти їх конструкцій;
- опис функціонального призначення пристрою;
- опис функцій та взаємодія складових частин пристрою (мережі);
- опис структурної електричної схеми пристрою;
- опис конструкції пристрою;
- опис елементної бази;
- принципи кодування інформації;

- опис протоколів комп'ютерної мережі;
- дослідження методів передачі даних в комп'ютерних мережах;
- оцінка теплового режиму;
- оцінка швидкодії;
- оцінка продуктивності.

Теоретико-методологічну основу дослідження становлять методологічні підходи, методи і технології, що знайшли застосування в роботі. Необхідно перерахувати всі використовувані для досягнення мети проєкту методи і засоби.

Приклади підходів, методологій, засобів і методів, які можуть виступати як теоретико-методологічне підґрунтя дипломного проєкту: структурний підхід до аналізу і проєктування; методологія об'єктно-орієнтованого аналізу і проєктування; методика системного проєктування; CASE-технології структурного та об'єктно-орієнтованого аналізу і проєктування.

При проведенні аналізу інформаційного забезпечення предметної області дипломного проєкту необхідно:

а) виконати аналіз функціональності й інтерфейсу двох або більше програмних продуктів;

б) навести порівняльну характеристику програмних продуктів за такими характеристиками:

1) фірма-розробник;

2) назва програмного продукту;

3) версії продукту;

4) функціональність;

5) інтерфейс користувача;

6) допомога користувачу;

7) тощо.

Для кожного з програмних продуктів навести та коротко описати екранні форми, що характеризують основні варіанти використання продукту.

Огляд ринку програмних засобів зручно проводити за допомогою Internet. Адреси використовуваних при огляді ресурсів слід додати в перелік джерел посилання дипломного проєкту.

Результатом аналізу має стати управлінське рішення щодо подальшого розвитку проєкту.

Обсяг другого розділу складає від 30 до 35% від загального обсягу дипломного проєкту.

## ПРИКЛАД

*Якщо це рішення по розробці нового програмного продукту, то слід зазначити, чим, з точки зору програмної реалізації, повинен і буде відрізнятися проєктований продукт від існуючих. Крім того, слід дати коротку характеристику сучасних технологій проєктування, їх позитивні риси і недоліки, перерахувати основні чинники вибору, обґрунтувати вибір застосовуваної технології і дати особливості її використання в даному проєкті. Слід зробити висновок щодо можливості використання досвіду провідних фірмрозробників програмних продуктів у дипломному проєкті.*

# <span id="page-30-0"></span>**2.4 Структура і зміст третього розділу**

Третій розділ диппломного проєкту, який називається «Спеціальна частина», містить теоретичні (методичні) та загально-розрахункові дані предмета дослідження за обраною темою дипломного проєкту.

Якщо дипломний проєкт передбачає розробку програмного забезпечення (вебсайту) або його складових, то розділ повинен включати:

а) вибір системних ресурсів комп'ютерної системи для функціонування пристрою;

- б) опис програмного забезпечення пристрою;
- в) опис організації програмного тестування пристрою;

г) розробку логічної моделі програмного продукту, який містить:

- діаграму прецедентів;

- діаграму класів;

- діаграму послідовності та опис їх дій.

д) проєктування структури бази даних:

– опис вхідної та вихідної інформації, яка обробляється в рамках функцій предметної області;

– схема даних, яка має містити дані по всіх таблицях бази даних та зв'язки між ними. Схема даних може бути наведена у вигляді UMLдіаграми класів, ER-діаграм.

Якщо в дипломному проєкті розглядається ремонт, експлуатація і обслуговування ПК (систем, мереж), цей розділ може включати:

- опис профілактичного обслуговування пристрою (системи, мережі);

- методи визначення і усунення несправностей роботи пристрою;

- модернізацію комп'ютерних мереж;

- вибір матеріалів для ремонту і обслуговуванню пристрою (системи, мережі);

- вибір типу технологічного обладнання, інструменту пристосувань та оснащення для ремонту та обслуговування пристрою (системи, мережі).

У кінці розділу «Спеціальна частина» слід узагальнити результати аналізу роботи головної специфіки проєкту.

Обсяг третього розділу не повинен перевищувати 35% загального обсягу дипломного проєкту.

# <span id="page-31-0"></span>**2.5 Структура і зміст четвертого розділу**

Четвертий розділ проєкту називається «Економічна частина» – це так звана аналітична частина роботи, в яких студент, використовуючи зібраний матеріал, аналізує і розкриває зміст економічних питань, що підлягають вивченню, на прикладі конкретного підприємства (установи, організації).

У цій частині розглядають наступні питання :

– типові економічні розрахунки виробничих дільниць підприємства;

– складання локального кошторису по обслуговуванню комп'ютерного обладнання будівель і споруд;

– розрахунок економічної ефективності застосування системи електропостачання, питань енергозбереження чи модернізації системи проєктованого об'єкту;

– розрахунок заробітної плати та чисельності обслуговуючого персоналу проєктованого об'єкту;

– підвищення економічної результативності функціонування підприємства;

– шляхи підвищення ефективності діяльності підприємства на основі модернізації матеріально-технічної бази;

– аналіз фінансово-господарської діяльності підприємства та розробка заходів з підвищення її ефективності;

– розробка бізнес – плану розвитку діяльності підприємства;

– економічна ефективність використання нових технологій предмета дослідження тощо.

Четвертий розділ закінчують підсумком, в якому наводять основні результати розрахунків та аналізу роботи спецвузлів предмету дослідження.

Обсяг четвертого розділу складає від 7 до 10 % від загального обсягу дипломного проєкту. В залежності від тематики і розрахунків витрат на матеріали та витрат на розробку предмету дослідження, четвертий розділ можна включити у спеціальну частину дипломного проєкту окремим підрозділом.

# <span id="page-32-0"></span>**2.6 Структура і зміст п'ятого розділу**

П'ятий розділ дипломного проєкту «Охорона праці» присвячений питанням охорони праці на підприємстві, охорони праці та техніки безпеки при роботі з предметом дослідження.

Консультації щодо виконання розділу «Охорона праці» відбуваються за розкладом календарного графіку дипломного проєкту. Консультант з охорони праці роз'яснює здобувачу освіти вимоги даного розділу, рекомендує шляхи розв'язання питань з охорони праці в умовах конкретного об'єкта дипломного проєктування. Після завершення роботи над розділом студент подає консультанту з охорони праці її чорновий варіант для перевірки. Зміст розділу включає конкретний матеріал із теоретичних положень, виписок з правил та інструкцій, загальновідомих формул та положень, а саме:

а) теоретична частина:

1) вимоги до освітлення;

- 2) вимоги до магнітних випромінювань;
- 3) організація робочого простору;
- 4) вимоги до електробезпеки;
- 5) вимоги до пожежної безпеки;
- 6) вимоги до режиму праці і відпочинку;

б) розрахункова частина:

- 1) оцінка категорії важкості праці;
- 2) оздоровлення повітря робочої зони;
- 3) захист від шуму та вібрації;
- 4) оцінка ефективності заходів з охорони праці.

Посилання на джерела в розділі «Охорона праці» відображаються у списку використаних джерел пояснювальної записки за алфавітом.

#### <span id="page-33-0"></span>**2.7 Розділ «Висновки»**

У даному розділі формулюються основні результати дипломного проєктування (досягнення цілі роботи та вирішення задач, які були заявлені у відповідних розділах, оцінка повноти досягнутого рішення); наводяться основні характеристики проєкту; наводяться висновки щодо ефективності прийнятих рішень та обраної стратегії вирішення поставленого завдання; надаються рекомендації щодо впровадження цієї системи (задачі, підсистеми та ін.) у виробництво чи її експлуатацію, дається оцінка ефективності впровадження розробки.

# <span id="page-34-0"></span>**2.8 Розділ «Список використаних джерел»**

Розділ повинен містити джерела, на які є посилання в пояснювальній записці. Перелік джерел повинен нараховувати не менш, ніж 15 пунктів. Допускається використання посилань на Інтернет-ресурси. Перелік записується в алфавітному порядку мовою оригіналу. При складанні переліку джерел необхідно діяти згідно Національного стандарту України ДСТУ 8302:2015 «Інформація та документація. Бібліографічне посилання. Загальні положення та правила складання».

# <span id="page-34-1"></span>**2.9 Розділ «Додатки»**

Розділ «Додатки» повинен містити розроблені програмні продукти, а саме програмний проєкт, до складу якого входить текст програми, описання програми, керівництво оператора. До додатків також можна віднести також ілюстрації допоміжного характеру, таблиці допоміжних даних.

# <span id="page-34-2"></span>**2.10 Порядок перевірки дипломних проєктів на наявність плагіату**

Завершений дипломний проєкт, підписаний автором, разом з відгуком керівника подається на випускову циклову комісію, де проводиться її попередній захист. За результатами попереднього захисту складається протокол засідання циклової комісії, який передається до відповідного відділення.

Після успішного попереднього захисту дипломного проєкту на цикловій комісії студент надає його електронний варіант разом із заявою щодо самостійного виконання дипломного проєкту відповідальному від відділення для перевірки на наявність плагіату і розміщення в репозиторії коледжу не пізніше ніж за 10 днів до захисту дипломного проєкту на засіданні Екзаменаційної комісії (ЕК).

Порядок перевірки дипломних проєктів на наявність плагіату регламентується вимогами «Положення про порядок перевірки дипломних проєктів у Відокремленому структурному підрозділі «Ніжинський фаховий коледж Національного університету біоресурсів і природокористування України» на наявність плагіату».

Отриманий електронний варіант дипломного проєкту відповідальний від відділення розміщує для подальшої перевірки спеціалізованим програмним продуктом на наявність плагіату на відділенні.

Завідувач відділення (відповідальний) вносить електронний варіант дипломного проєкту в репозетарій для перевірки спеціалізованим програмним продуктом на наявність плагіату.

Після перевірки дипломного проєкту на наявність плагіату студенту надається довідка про результати перевірки. Довідка видається протягом 2 днів після розміщення роботи в репозиторії коледжу.

Довідка додається до дипломного проєкту та є обов'язковим документом для допуску його до захисту на засіданні ЕК. Максимальний збіг за одним дипломним проєктом не повинен перевищувати 50 %.

У разі виявлення низького відсотку нового матеріалу у дипломному проєкті студента (на підставі довідки), керівник попереджає про це студента та ініціює рішення про недопуск його дипломного проєкту до захисту без доопрацювання та повторної перевірки на наявність плагіату, а у випадку відмови автора – інформує про це службовою запискою завідувача відділення.

Студенти − автори дипломних проєктів − несуть відповідальність за несвоєчасне подання дипломного проєкту для перевірки на наявність плагіату, у порядку, визначеному Положенням «Про запобігання та виявлення плагіату у Відокремленому структурному підрозділі «Ніжинський фаховий коледж Національного університету біоресурсів і природокористування України».
Керівник дипломного проєкту несе відповідальність за перевірку роботи студента у встановлені строки, прийняття рішення щодо доопрацювання та повторну перевірку на плагіат, а також про допуск роботи до захисту.

Допуск до перегляду результатів перевірки дипломного проєкту мають: директор коледжу, заступник директора з навчально-виховної роботи, завідувачі відділення та комісії, створені наказом директора коледжу.

#### **2.10 Підготовка презентації до захисту дипломного проєкту**

Після перегляду і схвалення дипломного проєкту головою випускової циклової комісії, приймається рішення про допуск студента до захисту, про що робиться відповідний запис в основному напису штампу на змісті пояснювальної записки та графічної частини проєкту кожного аркуша формату А4 у графі «Затвердив».

Закінчений дипломний проєкт (пояснювальна записка і креслення), підписаний дипломником, керівником, нормоконтролем, головою випускової ЦК подають завідувачу відділення разом з відгуком керівника у встановлений календарним планом термін, але не пізніше ніж за 5 днів до захисту.

Після схвалення дипломного проєкту завідувачем відділення, він передається ЕК щодо захисту його дипломантом.

За місяць до початку роботи Екзаменаційної комісії оголошують та ухвалюють наказом коледжу її склад і графік роботи.

Студенту-дипломнику рекомендується скласти розширені тези доповіді перед ЕК і погодити їх з керівником проєкту.

Підготовка до захисту дипломного проєкту має проходити ґрунтовно та відповідально. Важливо не тільки спроєктувати високоякісний проєкт, але й вміти кваліфіковано його захистити. Висока оцінка керівника може бути знижена через поганий, невпевнений захист дипломанта. Для успішного захисту необхідно добре підготувати доповідь, в якій слід навести аргументи, що зроблено особисто, чим дипломник керувався при дослідженні теми, що є

предметом вивчення, які методи використані при вивченні розглянутої проблеми, які нові результати досягнуті в ході дослідження, які основні висновки, що випливають з дослідження.

Дипломант має чітко орієнтуватися в своїх кресленнях та зуміти дати відповідь на запитання комісії ЕК по принципу роботи електричних схем і вирішити ситуаційні задачі наведеної тематики.

Доповідь не повинна бути перевантажена цифровими даними, що можуть наводитися тільки в тому випадку, якщо вони необхідні для доказу графічної частини того чи іншого висновку.

*Основна мета презентації* – забезпечення стислого та наочного подання основних результатів дипломного проєкту. Її створення вирішує такі завдання: – розробити короткий анотований конспект свого виступу; – викласти результати досліджень та їх основні положення.

Презентацію до дипломного проєкту рекомендується виконувати за допомогою програмного забезпечення MS PowerPoint.

Структура презентації:

 1-й слайд – тема дипломного проєкту, прізвище доповідача та керівника, рік захисту;

 2-й слайд – актуальність теми дипломного проєкту та проблема дослідження;

3-й слайд – об'єкт, предмет дослідження;

4-й слайд – головна мета та задачі дипломного проєкту;

 на наступних слайдах відображається опис даних, які отримані в дослідженні, їх статистичне обґрунтування, в тому числі з використанням комп'ютерних програм;

 на останніх одному-двох слайдах відображаються загальні висновки та рекомендації до впровадження результатів дипломного проєкту.

Кількість окремих слайдів презентації залежить від особливостей доповіді студента.

При розробці презентації рекомендується дотримуватися таких вимог: тривалість доповіді 7-10 хв.; рекомендована кількість слайдів 10-15; текстовий матеріал подається у схемах та організаційних діаграмах, числовий – у таблицях або діаграмах (графік – демонстрація змін у часі, діаграма – демонстрація відношення частини до цілого, гістограма – демонстрація порівнянь); матеріал має бути підкріплений графічними зображеннями, за потреби відеофрагментами; дотримана логіка викладання та грамотність; доповідь студента доповнює інформацію на слайді, а не дублює її; ефекти анімації не заважають сприйняттю, а акцентують увагу на потрібних моментах доповіді; текст легко читається (мінімальний розмір шрифту 20, напівжирний); фон, колір тексту та діаграм пасують і відповідають правилу 3 основних кольорів та їх відтінків; шаблон оформлення однаковий для всіх слайдів презентації; – дотримується контраст між текстом, фоном і графікою.

Презентація повинна бути виконана на день попереднього захисту дипломного проєкту на цикловій комісії.

#### **2.11 Зміст відгуку керівника дипломного проєкту**

Відгук керівника проєкту складають в одному примірнику і додають до дипломного проєкту. У відгуку має бути характеристика роботи студента загалом над дипломним проєктом і має містить такі положення:

а) інноваційність розробки, практичність і рівень її складності;

б) вміння студента працювати з технічною, нормативною, економічною літературою та інтернет-ресурсами;

в) самостійність роботи студента, виявлена ним ініціатива, вміння користуватися сучасними методами й засобами дослідження, комп'ютерною технікою;

г) глибина і комплексність аналізу проблеми, що досліджується;

д) прогресивність і ефективність запропонованих рішень;

е) ставлення студента до роботи над дипломним проєктом, вміння працювати систематично відповідно до календарного графіку;

ж) якість проведених розрахунків та висновків;

з) недоліки.

У кінці відгуку керівник робить висновок про підготовленість здобувача освіти до самостійної діяльності за фахом, можливість подачі дипломного проєкту до захисту в ЕК і присвоєння студенту кваліфікації за освітньопрофесійним ступенем «Фаховий молодший бакалавр».

Відгук на дипломну роботу до пояснювальної записки не підшивається.

#### **2.12 Порядок захисту дипломного проєкту**

Захист дипломного проєкту проводиться на відкритому засіданні Екзаменаційної комісії за участю не менше половини її складу при обов'язковій присутності голови комісії. На засіданні також можуть бути присутні всі бажаючі, задавати запитання і обговорювати дипломний проєкт.

Завданням ЕК є визначення рівня теоретичної та практичної підготовки студента, його підготовленості до професійної діяльності, рішенням ЕК присуджується освітньо-професійний ступінь «Фаховий молодший бакалавр» та присвоюється відповідна кваліфікація.

Процедура захисту встановлена така. Секретар ЕК запрошує дипломантів до захисту відповідно до встановленого завідувачем відділення графіку захисту. Секретар ЕК оголошує прізвище, ім'я, по-батькові здобувача освіти, що захищається, і запрошує до захисту. Дипломанту надається час до 15 хвилин для захисту, враховуючи відповіді на питання. Після доповіді й відповідей студента на запитання Екзаменаційної комісії та присутніх, секретар ЕК зачитує відгук керівника проєкту.

Студент готує обов'язково до захисту презентаційний матеріал у вигляді схем, таблиць, графіків, рисунків, що розкривають зміст та актуальність теми дипломного проєкту.

У своїй доповіді дипломант має стисло сформулювати мету і завдання проєкту, зупинитися на техніко-економічному обґрунтуванні запропонованих рішень, викласти основні результати, отримані під час розробки теми.

Студенту дозволяється користуватися під час доповіді складеними ним стислими тезами або записами цифрових даних, але бажано звертатися до них якомога рідше.

Після публічного захисту робіт на закритому засіданні в ЕК обговорюють результати захисту, виставляють оцінку роботи дипломанта.

Рішення ЕК про результати захисту голова ЕК оголошує після закінчення закритого засідання.

При одержанні незадовільної оцінки на захисті, не підготовлені дипломні проєкти у встановлений термін, відсутності допуску до захисту дипломного проєкту студенти одержують академічну довідку про навчання у «ВСП Ніжинський ФК НУБіП України».

Дипломний проєкт може бути допущений до повторного захисту не раніше, ніж через рік після доробки й переробки. При цьому обов'язкове повторне проходження всієї процедури проєктування і захисту дипломування.

#### **2.13 Критерії оцінювання дипломного проєкту**

Підсумкову оцінку дипломного проєкту студента дає Екзаменаційна комісія, рішення якої є остаточним і оскарженню не підлягає.

При визначенні комісією оцінки проєкту враховують наступні чинники:

- актуальність обраної теми дипломного проєкту;

- практична цінність проєкту;

- відповідність результатів, які досягнуті в роботі, поставленій меті і завданням;

- широта й адекватність методологічного і діагностичного апарату;

- авторські підходи до вирішення проблеми дослідження;

- рівень обґрунтування запропонованих рішень;

- особливості самостійної роботи студента;

- рівень підготовленої доповіді та графічно-ілюстративного (презентаційного) матеріалу до нього;

- вміння дипломанта лаконічно доводити результати і свої думки;
- якість захисту дипломного проєкту.

Студент повинен стисло, послідовно й чітко викласти основні результати дослідження, аргументовано захищати свої пропозиції та погляди на проблему, володіти культурою доповіді (презентації) наукової праці. Крім того, враховують загальний рівень знань підготовки студента (середній бал за весь курс навчання). Критерії оцінки дипломного проєкту наведені в таблиці 2.1

# Таблиця 2.1 – Критерії оцінки дипломного проєкту

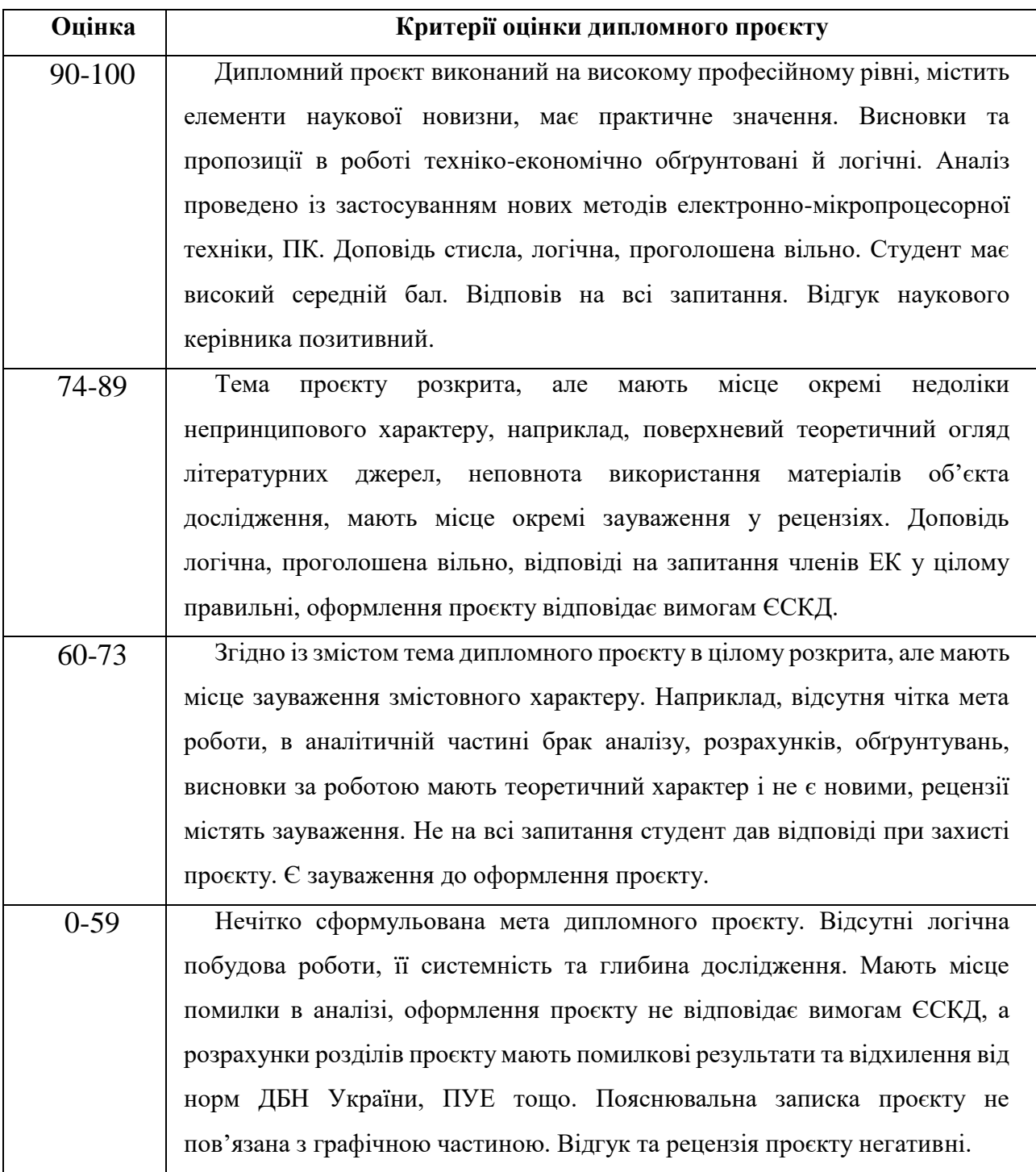

### **3 ОФОРМЛЕННЯ ПОЯСНЮВАЛЬНОЇ ЗАПИСКИ**

#### **3.1 Загальні вимоги до сторінок та тексту**

Дипломний проєкт повинен виконуватися державною мовою. Оформлення пояснювальної записки рекомендується здійснювати за допомогою текстового процесора MS Word з наступними налаштуваннями:

- аркуш формату А4 (210 $\times$ 297мм);

- кожен аркуш текстового документу повинен мати рамку чорного кольору з полями: ліве – 20 мм, верхнє, нижнє, праве – по 5 мм та штамп (див. Додаток Г);

- відступи від ліній рамки до тексту: лівий та правий – 5 мм, верхній – 20 мм, нижній від штампу – 10 мм;

- шрифт Times New Roman, кегль 14;
- міжрядковий інтервал 1,5; інтервал перед та після абзацу 0 мм;
- абзацний відступ дорівнює п'яти знакам (12,5 мм);
- спосіб вирівнювання основного тексту за шириною;

- спосіб обтікання рисунків – «в тексті», абзац – 0 мм, вирівнювання – «по центру».

Помилки, описки та графічні неточності допускається виправляти підчищенням або зафарбовуванням білою фарбою (коректором) і нанесенням на тому ж місці виправленого тексту або зображення чорного кольору. На одній сторінці допускається три виправлення.

Використання *курсиву* та підкреслювання в тексті документу НЕ допускається. Виключення становлять **заголовки** та **підзаголовки**, для оформлення яких допускається використання напівжирного шрифту.

Щоб уникнути суб'єктивних суджень й акцентувати основну увагу на предметі висловлювання, в тексті застосовують переважно виклад від третьої особи (*«…автор рекомендує»*) або від першої особи множини (*«…на нашу* 

*думку», «…зазначимо, що»*), часто використовують безіменну форму подачі інформації (*«…як було зазначено»*).

Текст дипломного проєкту слід старанно вичитати та перевірити на наявність помилок.

#### **3.2 Побудова документа**

Згідно з ГОСТ 2.201-80, кожному дипломному проєкту присвоюється позначення (децимальний номер), яке має структуру, зображену на рисунку 3.1:

# **ДП. ХХХ. ХХХ. ХХХ. ХХ ПЗ**  *а**б в г*

Рисунок 3.1 – Позначення дипломного проєкту (**ДП** – дипломний проєкт; *а* – шифр спеціальності; *б* – три цифри шифру групи по коледжу;*в* – порядковий номер у наказі директора коледжу про затвердження тем дипломного проєкту; *г* – розділ, що складається з нулів (для системи в цілому), тому як в графічній частині ці нулі – це номер креслення згідно завдання на проєкт. **ПЗ** – пояснювальна записка дипломного проєкту.)

Перша сторінка пояснювальної записки (титульний лист) не нумерується. Друга та третя сторінки пояснювальної записки – *завдання*, виконується з обох сторін аркуша. Анотація оформлюють на третьому аркуші пояснювальної записки без рамки (українською та англійською мовами). Усі два тексти розташовуються на одному аркуші, симетрично до верхньої і нижньої границь аркуша. Першим йде текст мовою документа. Заголовок **«АНОТАЦІЯ»**  пишеться двома мовами шрифтом, прийнятим для заголовків посередині аркуша. Дозволяється, у випадку великого обсягу, розміщувати текст анотації з 1,0 (одним) міжрядковим інтервалом, оскільки обсяг анотації повинен становити лише одну сторінку.

На четвертому текстовому аркуші в рамці з основним написом (див. рис. 3.2) розміщують **зміст**, що включає номери та назви розділів і підрозділів із вказанням номерів аркушів. Назву «**ЗМІСТ**» записують напівжирними ВЕЛИКИМИ літерами посередині сторінки (див. додаток А).

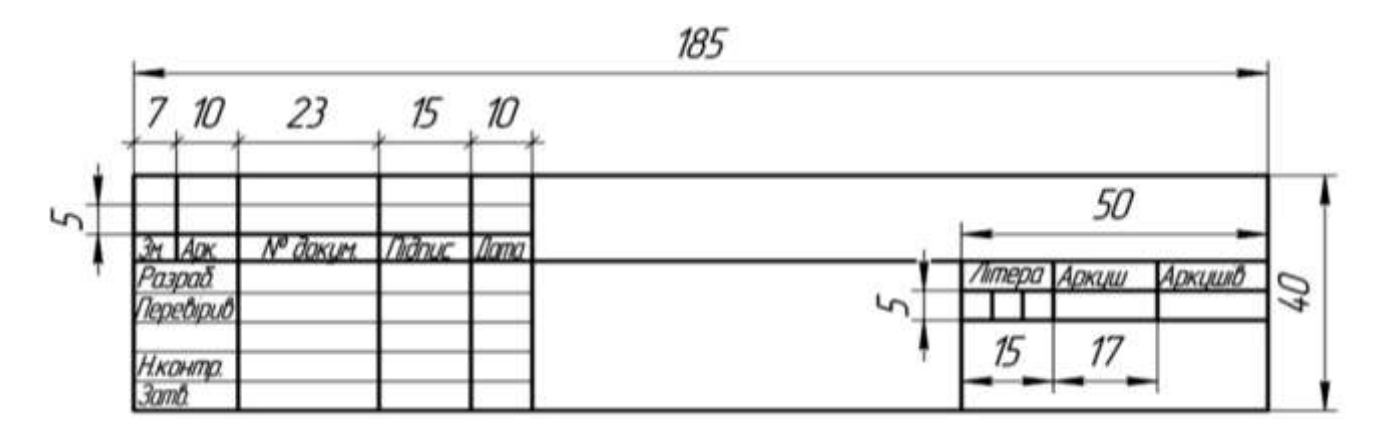

Рисунок 3.2 – Основний напис Форма 2 ГОСТ 2.104-98 Формат А4

Решту сторінок пояснювальної записки виконують в рамці з написом Форма 2а (див. рис. 3.3).

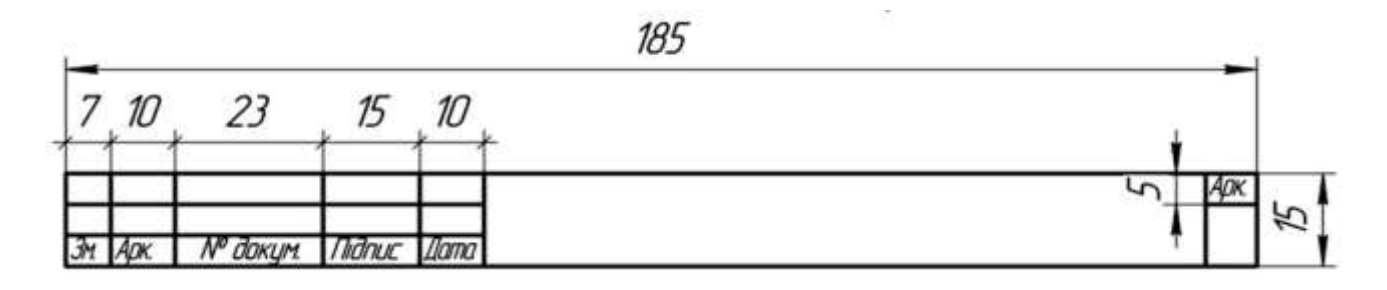

Рисунок 3.3 – Напис Форма 2а ГОСТ 2.104-98 Формат А4

Текст документа розділяють на розділи та підрозділи, яким надають заголовки. Заголовки розділів оформлюють напівжирними великими літерами, починають із порядкового номера, записаного арабськими цифрами, після якого крапку не ставлять, записують назву, без крапки в кінці (наприклад, **1 ОРГАНІЗАЦІЙНА ЧАСТИНА**). Назву розділу вирівнюють посередині рядка (див. додаток Б).

Заголовки структурних частин пояснювальної записки: **АНОТАЦІЯ**, **ЗМІСТ**, **ПЕРЕЛІК УМОВНИХ ПОЗНАЧЕНЬ, ВСТУП, ВИСНОВКИ, СПИСОК ВИКОРИСТАНИХ ДЖЕРЕЛ** не нумерують, тобто НЕ можна друкувати: «**1 ВСТУП**» Аркуші, на яких розміщені зазначені структурні частини, нумеруються відповідно до їх порядкового номера в загальному нумеруванні аркушів пояснювальної записки.

Кожний розділ текстового документа починається з нового аркуша.

Підрозділи з нового аркуша не починаються.

Підрозділи нумерують у межах розділу. Нумерація підрозділу починається із номеру розділу, потім через крапку ставиться порядковий номер підрозділу, після якого крапка не ставиться. Заголовки підрозділів слід починати з абзацного відступу і друкувати напівжирними малими літерами, крім першої, без крапки в кінці. Якщо заголовок складається з двох і більше речень, їх розділяють крапкою. Переноси літер у словах заголовків не допускаються. (наприклад, **1.2 Структура наявної комп'ютерної мережі підприємства**)

Відстань між заголовком та наступним текстом повинна складати один вільний від тексту рядок. Розміщення заголовку в нижній частині аркуша, якщо після нього залишається менше, ніж два рядка тексту, неприпустиме. Не допускається розміщення заголовку в нижній частині сторінки, якщо після неї розміщено менше одного рядку тексту.

Пункти нумерують у межах кожного підрозділу (наприклад, 1.2.1 або 3.1.3 тощо), то вони оформлюються як заголовки підрозділу, але не виносяться у зміст і відокремлюються від основного тексту порожнім рядком лише зверху.

Сторінки нумеруються арабськими цифрами, з дотриманням наскрізної нумерації впродовж усього тексту. Номер сторінки проставляється при комп'ютерному друці дипломного проєкту у правій нижній комірці кутового штампу, починаючи зі змісту.

#### **3.3 Вимоги до оформлення пояснювальної записки**

#### **3.3.1 Ілюстрації**

Основними видами ілюстративного матеріалу в пояснювальній записці є креслення, технічні рисунки, схеми, фотографії, діаграми, графіки.

Ілюстрації слід розміщувати у роботі безпосередньо після тексту, в якому вони згадуються вперше, на наступній сторінці або у додатку, вставляючи порожній рядок до ілюстрації і після підпису до неї. На всі ілюстрації мають бути посилання в тексті роботи, наприклад, вигляді виразу у круглих дужках, яке починається з малої літери (рис. 3.2), або зворот типу: «як видно з рис. 3.2» або « ... як показано на рис. 3.2».

Ілюстрації нумеруються в межах розділу арабськими цифрами, за винятком ілюстрацій, розміщених в додатку. Номер ілюстрації складається з номера розділу і порядкового номера ілюстрації, розділених крапкою. Нумерації підлягає і один рисунок. Назву ілюстрації розміщують під ілюстрацією. Назва починається словом «Рисунок», яке разом з назвою розміщують після пояснювальних даних з розміщенням, симетричним до тексту, наприклад:

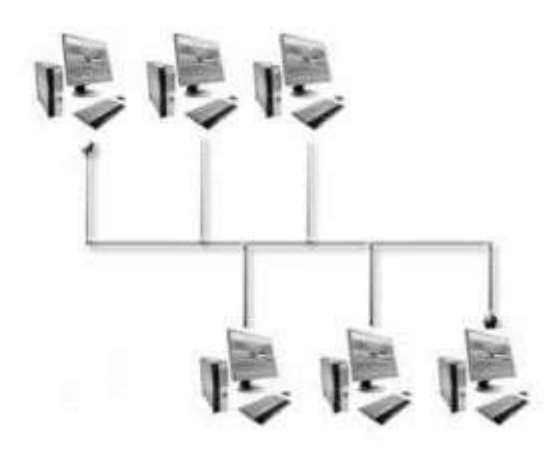

Рисунок 3.2 – Схема локальної мережі офісу

Ілюстрації, при необхідності, можуть мати, крім назви, дані пояснень (підрисуночний текст). Пояснювальні дані виконують відразу під рисунком симетрично до нього, у вигляді рядкового переліку шрифтом на 2 пункти меншим за основний (кегль 12), з відокремленням крапка з комою, наприклад, а)...; б)…; в)….

#### **3.3.2 Таблиці**

Таблицю слід розташовувати безпосередньо після тексту, в якому вони згадуються вперше, або на наступній сторінці, при необхідності – в додатку. На всі таблиці повинні бути посилання в тексті, причому слово «таблиця» в тексті пишуть скорочено, наприклад: "...у табл. 1.2". У повторних посиланнях на таблиці та ілюстрації можна вказувати скорочено слово "дивись", наприклад: "див. табл. 1.3".. Слово «Таблиця» вказують один раз ліворуч над першою частиною таблиці з абзацного відступу. Якщо таблиця продовжується на іншій сторінці, то, також ліворуч, пишуть слова «Продовження таблиці» із вказівкою номера (позначення) таблиці.

Номер таблиці складається з номеру розділу і порядкового номеру таблиці, відокремлених крапкою. Обов'язково через тире наводиться назва таблиці з великої літери та наприкінці назви крапка не ставиться. Назва таблиці повинна відображати її зміст, бути точною, короткою.

### ПРИКЛАД

#### *Таблиця 2.1 – Порівняльні характеристики мікроконтролерів Arduino*

При оформленні однієї таблиці в тексті її також нумерують. Допускається розміщувати таблицю на аркуші альбомної орієнтації. Приклад оформлення таблиці наведений на рисунку 3.3:

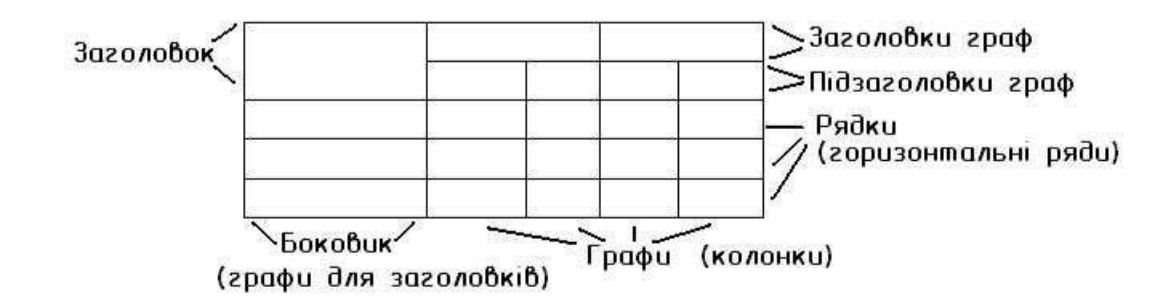

Рисунок 3.3 – Загальний вигляд таблиці

Заголовки граф і рядків таблиці слід писати з великої літери, а підзаголовки граф – з малої літери, якщо вони складають одне речення із заголовком, або з великої літери, якщо вони мають самостійне значення. У кінці заголовків і підзаголовків таблиць крапки не ставлять. Заголовки граф дозволяється оформити напівжирним шрифтом.

Розділяти заголовки і підзаголовки граф діагональними лініями не допускається.

Заголовки граф, як правило, записують паралельно рядкам таблиці. При необхідності допускається перпендикулярне розташування заголовків граф.

Графу «Номер по порядку» в таблицю включати НЕ допускається. Нумерація граф таблиці арабськими цифрами допускається в тих випадках, коли в тексті документа є посилання на них, при розподілі таблиці на частини, а також при перенесенні частини таблиці на наступну сторонку.

При необхідності нумерації показників, параметрів або інших даних порядкові номери слід вказувати в першій графі (боковику) таблиці безпосередньо перед їх найменуванням. Перед числовими значеннями величин позначенням типів, марок тощо порядкові номери не проставляють. Обмежувальні слова «більше», «не більше», «менше», «не менше» тощо повинні бути поміщені в одному рядку або графі таблиці із найменуванням відповідного показника після позначення його фізичної величини, якщо вони відносяться до всього рядка або графи. При цьому після найменування показника перед обмежувальними словами ставиться кома.

Позначення одиниці фізичної величини, загальної для всіх даних в рядку, необхідно вказувати після її найменування. Допускається при необхідності виносити в окремий рядок (графу) позначення одиниці фізичної величини.

Якщо числові значення величин в графах таблиці виражені у різних одиницях фізичної величини, їх позначення вказуються в підзаголовку кожної графи.

Текст, що повторюється в рядках однієї і тієї ж графи і складається з одиночних слів, що чергуються із цифрами, замінюють знаком –»–. Якщо текст, що повторюється, складається з двох і більш слів, при першому повторенні його замінюють словами «Те саме», а далі лапками.

#### **3.3.3 Формули**

Формули розташовують по тексту або окремими рядками. По тексту розміщують нескладні формули, окремими рядками –основні формули, що застосовуються у роботі при розрахунках та дослідженнях.

Формули та рівняння розташовують безпосередньо після тексту, в якому вони згадуються, посередині рядка, а слова – з початку наступного рядка. Вище та нижче кожної формули необхідно залишати не менше одного вільного рядка. Формули і рівняння нумерують. Номер складається з номера розділу і порядкового номера формули або рівняння, відокремлених крапкою. Наприклад, формула (1.3) – третя формула першого розділу). Номер формули або рівняння зазначають на рівні формули або рівняння в круглих дужках у крайньому положенні на рядку.

Пояснення значень символів і числових коефіцієнтів, що входять до формули чи рівняння, наводяться безпосередньо під формулою у тій послідовності, в якій вони наведені у формулі чи рівнянні. Значення кожного символу і числового коефіцієнта записуються з нового рядка. Перший рядок розшифровки починають зі слова «де» без двох крапок після нього. У формулах як символи необхідно застосовувати позначення, встановлені відповідними державними стандартами.

### ПРИКЛАД

Щільність  $\rho$ , кг/м<sup>3</sup>, обчислюють за формулою (3.1):

$$
\rho = \frac{m}{V} \tag{3.1}
$$

де *m* – маса зразка, кг;

 $V$ — об'єм зразка, м<sup>3</sup>.

При виконанні чисельних розрахунків за формулою треба наводити первинний вираз із підставленими в нього числовими значеннями і кінцевий результат з зазначенням одиниці вимірювання без проміжних обчислень.

Якщо формула велика, то її можна переносити в наступні рядки. Перенесення виконують тільки математичними знаками, повторюючи знак на початку наступного рядка.

Формула є членом речення, тому до неї застосовують такі ж правила граматики, як і до інших членів речення. Якщо формула знаходиться в кінці речення, то після неї ставлять крапку. Формули, які слідують одна за другою і не розділені текстом, розділяють комою.

Закінчувати розділ, підрозділ, пункт ілюстраціями, формулами, таблицями не допускається.

#### **3.3.4 Списки, знаки та числа в тексті**

Перелічення, які складаються з окремих слів та невеликих словосполучень (без розділових знаків), можна писати разом з текстом і відокремлювати комами.

#### ПРИКЛАД

*Під час розробки були розглянуті три операційні системи: 1 – QNX, 2 – LINUX, 3 – WINDOWS.*

Для позначення елементів списку використовується **мала літера української абетки,** або, не нумеруючи – дефіс (наприклад, а) …; б) …; тощо). Такі переліки подають з малої літери з абзацного відступу. Усі наступні рядки основного тексту не мають відступу. Після кожного рядку списку проставляється **крапка з комою**, наприкінці останнього – **крапка**.

Не можна закінчувати основну фразу на прийменниках та сполучниках: «з», «на», «від», «як» та інше.

#### ПРИКЛАД

*Під час проєктування були отримані наступні результати:*

– *обґрунтовано вибір структурної схеми системи, що дозволяє вирішувати всі поставлені задачі;*

– *розроблено принципи побудови апаратних засобів системи та на цій основі визначено принципи комплектування системи;*

– *розроблено принципи побудови програмного забезпечення системи.*

Для подальшої деталізації переліку використовують арабські цифри з дужкою (другий рівень деталізації). Переліки першого рівня деталізації друкують малими літерами з абзацного відступу, другого рівня – з відступом відносно місця розташування переліків першого рівня.

#### ПРИКЛАД

*а) керовані випрямлячі;*

*б) перетворювачі частоти:*

*1) з безпосереднім зв'язком;*

*2) з проміжною ланкою постійного струму;*

*в) імпульсні перетворювачі.*

Прості кількісні числівники, якщо при них немає одиниць вимірювання, пишуться словами (наприклад, п'ять випадків, п'ять підприємств). Складні

числівники пишуться цифрами, за винятком тих, якими починається абзац. Числа до десяти без розмірності подаються в тексті словами, більше десяти – цифрами. Числа із скороченим позначенням одиниць вимірювання пишуться цифрами (маса 24 кг, 125 грн). Дробові числа завжди подаються цифрами (наприклад, ½, 5/32, 4,544).

Якщо в тексті документа наводять діапазон числових значень фізичної величини, виражених в однакових одиницях фізичної величини, то позначення одиниці фізичної величини вказується після останнього числового значення діапазону (наприклад, 3-9 Ом, 5-7 мм, 25-30 мм; від 1 до 5 м; 15×7,3 мм.).

Математичні знаки використовуються тільки у формулах, в тексті пишуться словами (наприклад, ...напруга дорівнює 50 мВ). Виняток стосується написання знаків (+) та (–) разом з цифрами (наприклад, ...температура змінюється від –5 до +25°С).

Знаки №, % для позначення множини не слід подвоювати (наприклад,...магніти № 1, 2 та 3).

НЕ дозволяється відділяти одиницю фізичної величини від числового значення (переносити їх на різні рядки або сторінки).

Одиниці фізичних величин, їх назва та позначення повинні бути подані в системі СІ і відповідати ГОСТ 8.417-81 (СТ СЭВ 1052-78)

#### **3.3.5 Список використаних джерел**

У кінці текстового документа наводиться перелік посилань, який було використано. Перелік посилань включають в зміст документа під заголовком **СПИСОК ВИКОРИСТАНИХ ДЖЕРЕЛ**. Інформацію про джерела, які включені в список, необхідно подавати в алфавітному порядку у відповідності до вимог ДСТУ 8302:2015 від 22.06.2015 №61 «Інформація та документація. Бібліографічне посилання. Загальні положення та правила складання» з дотриманням мови оригіналу. Посилання на застосоване джерело інформації наводиться в квадратних дужках за текстом, наприклад: Існують тисячі списків посилань, на які можна підписатися [3]. Нормативно-технічна література і

документація вказується в тексті без року видання. Її перелік записується на початку переліку.

Приклад оформлення літературних джерел та посилань:

#### **а) один автор:**

Скидан О.В. Аграрна політика в період ринкової трансформації: монографія. Житомир : ЖНАЕУ, 2008. 375 с.

#### **б) колектив авторів:**

Скидан О.В., Ковальчук О.Д., Янчевський В.Л. Підприємництво у сільській місцевості : довідник. Житомир, 2013. 321 с.

Методи підвищення природної рибопродуктивності ставків /АндрющенкоА.І. та ін. ; за ред. М.В. Гринжевського. Київ, 1998. 124 с.

#### **в) Тези доповідей, матеріали конференцій:**

1) Зінчук Т.О. Економічні наслідки впливу продовольчих органічних відходів на природні ресурси світу. Органічне виробництво і продовольча безпека : зб. матеріалів доп. учасн. ІІ Міжнар. наук.-практ. конф. Житомир: Полісся, 2014. С. 103–108.

2) Скидан О.В., Судак Г.В. Розвиток сільськогосподарського підприємництва на кооперативних засадах. Кооперативні читання: 2013 рік : матеріали Всеукр. наук.-практ. конф., 4–6 квіт. 2013 р. Житомир : ЖНАЕУ, 2013. С. 87–91.

#### **г) при посиланні на інтернет-ресурси:**

1) Книги

Ілляшенко С.М., Шипуліна Ю.С. Товарна інноваційна політика : підручник. Суми: Університетська книга, 2007. 281 с. URL: ftp://lib.sumdu.edu.ua/Books/1539.pdf (дата звернення: 10.11. 2017).

2) Періодичні видання

Клітна М.Р., Брижань І.А. Стан і розвиток органічного виробництва та ринку органічної продукції в Україні. Ефективна економіка. 2013. № 10. URL: http://www.m.nayka.com.ua/?op=1&j=efektyvnaekonomika&s=ua&z=2525 (дата звернення: 12.10.2017).

#### 3) Сторінки з веб-сайтів

Що таке органічні продукти і чим вони кращі за звичайні? Екологія життя: вебсайт. URL: http://www.eco-live.com.ua (дата звернення: 12.10.2017).

#### **3.3.6 Вимоги до оформлення додатків**

Додатки оформлюються як продовження пояснювальної записки на наступних її сторінках після розділу «Список використаних джерел» та розміщуються у порядку появи посилань на них у текстовому документі.

Кожен додаток починають з нової сторінки, додатки повинні мати заголовки, надруковані угорі малими літерами з першої великої симетрично відносно тексту сторінки.

Праворуч над заголовком малими літерами з першої великої друкується слово «Додаток \_\_» і велика літера, що позначає додаток (див. розділ ДОДАТКИ).

Додатки слід позначати послідовно великими літерами української абетки, за винятком літер Ґ, Є, З, І, Ї, Й, О, Ч, Ь. Нумерація додатків здійснюється в межах кожного розділу (наприклад, додатки до першого розділу: А.1, А.2 тощо; додатки до другого розділу: Б.1, Б.2, Б.3 тощо; додатки до третього розділу: В.1, В.2, В.3 тощо). Один додаток позначається як додаток А. У разі посилання у тексті на додатки, вказується їх номер (наприклад*, див. додаток А.2* або *.. наведено у додатку В*.

Додатки повинні мати загальну із рештою частини документа наскрізну нумерацію сторінок.

### **4 ВИМОГИ ДО ЗМІСТУ ТА ОФОРМЛЕННЯ ГРАФІЧНОЇ ДОКУМЕНТАЦІЇ**

#### **4.1 Загальні положення**

Графічна частина проєкту є ілюстративним матеріалом при захисті проєкту, яка оформлюється у вигляді креслень з мінімальною кількістю не менше чотирьох аркушів. Графічна частина проєкту до пояснювальної записки не підшивається, а вкладається у папку дипломного проєктування; перелік креслень вносять до відомості проєкту (див. додаток Г).

На креслення варто виносити наступні схеми:

- схема структурна системи (мережі);
- схема функціональна;
- схема електрична принципова;
- загальний вигляд пристрою;
- габаритне креслення;
- схема взаємодії програм;
- схема навігації сайту;
- схема даних;
- структура алгоритму;
- схема ресурсів системи;

- діаграми взаємодії класів (об´єктів, користувач-система, клієнт-сервер);

- теоретичне креслення (табличне, графічне та інше відображення процесів, які пояснюють роботу пристрою, функціонування системи (мережі), або представляють порівняльні або моніторингові показники ефективності роботи, візуальні віконні структури).

Креслення, схеми й документи інших видів, призначені для публічного захисту проєкту, оформлюються як графічні документи з рамкою й основним написом за вимогами відповідної системи стандартів ЄСКД і ЄСТД. Графічний матеріал виконується, як правило, за допомогою програмномного забезпечення.

Згідно рішення циклової комісії використовується основний формат креслень А1 (594 х 841 мм) – ГОСТ 2.301-68 ЄСКД «Формати».

На документах графічної частини дипломного проєкту всіх форматів повинна бути рамка робочого поля документа, яку виконують суцільною товстою лінією, відступаючи від лівого краю аркуша – 20 мм, від інших – 5 мм.

У графічній частині дипломного проєкту, згідно ГОСТ 2.104-68 ЄСКД, застосовують основний напис форма 1 (55 х 185 мм), призначений для аркушів креслень. Розміщують основний напис знизу справа рамки робочого поля (див. рис. 4.1).

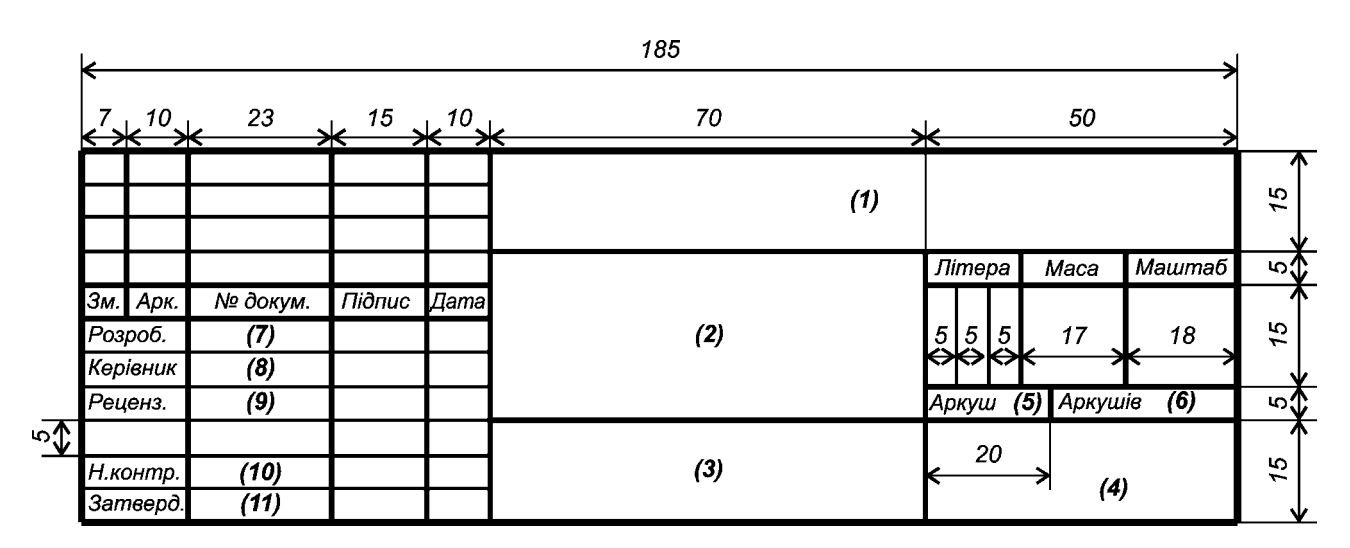

Рисунок 4.1 – Форма та розміри основного напису (форма 1, ДСТУ 2.104-2006)

Порядок заповнення граф основного напису:

 $-$  (1) – позначення документа (див. рис. 3.1);

 $(2)$  – вказують найменування виробу, яке записують в називному відмінку однини, причому на першому місці записують іменник (наприклад, *Алгоритм роботи пристрою*). Нижче записують найменування документа шрифтом меншого розміру (наприклад, *Схема електрична структурна*). *У кінці обох найменувань крапку не ставляють*;

- (3) – вказують позначення матеріалу деталі (цю графу заповнюють тільки на кресленнях деталей);

- (4) – індекс підприємства (НФК гр. КН201);

- (5) – вказують порядковий номер аркуша;

- (6) – вказують загальну кількість аркушів в документі;

- (7)-(11) – вказують прізвища студента, керівника, рецензента, нормоконтролера та голови випускової циклової комісії зі спеціальності.

У додатковій графі у верхньому лівому куті рамки (70 х 14 мм) вказують позначення документа.

#### **4.2 Класифікація схем**

Схема – графічний конструкторський документ, на якому за допомогою умовних познак і зображень показано складові частини виробу і зв'язки між ними.

До складу схеми входять елементи, пристрої і функціональні групи.

Елементи – частини схеми, які виконують у виробі певні функції, що не можна розділити на окремі частини з самостійним функціональним призначенням.

Пристрої – сукупність елементів, яка є єдиною конструкцією (блок, механізм).

Функціональна група – сукупність елементів, які виконують у виробі певну функцію, але не з'єднані в єдину конструкцію.

Термін «схема» визначає, як конструкторський документ, на якому складові частини виробу і зв'язки між ними показують умовними зображеннями або позначеннями.

Схеми призначаються для показу принципу роботи виробу (машини, верстату, апарату, приладу тощо) і є невід'ємною часткою комплекту конструкторських документів необхідних для проектування, виготовлення, монтажу, регулювання, експлуатації та вивчення виробу.

Схеми, в залежності від елементів і зв'язків між ними, поділяють на види і позначають літерами:

Таблиця 4.1 – Види схем та їх позначення

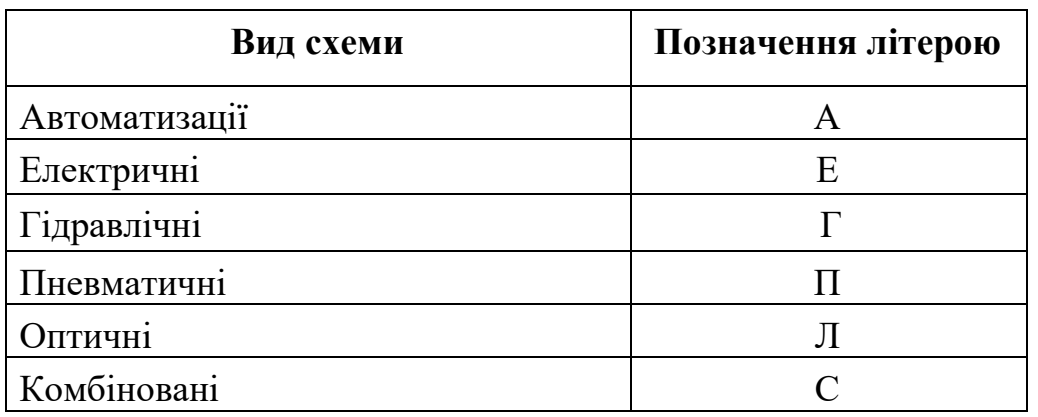

За основним призначенням схем їх поділяють на типи, які позначаються цифрами:

| Тип схеми           | Позначення |
|---------------------|------------|
| Структурні          |            |
| Функціональні       |            |
| Принципові          |            |
| З'єднань (монтажні) |            |
| Підключення         |            |
| Загальні            |            |
| Розташування        |            |
| 'єднані             |            |

Таблиця 4.2 – Типи схем за основним призначенням та їх позначення

Код схеми складається з літери і цифри, наприклад, Е1 – схема електрична структурна, Е5 – схема електрична підключення, А2 – схема автоматизації функціональна.

**Структурна схема (Е1)** відображає принцип роботи виробу (системи) в найзагальнішому вигляді. На схемі відображаються всі основні функціональні частини виробу і основні взаємозв'язки між ними. Дійсне розташування складових частин виробу не враховують і спосіб зв'язку (провідна, індуктивна, кількість проводів тощо) не розкривають. Побудова схеми повинна давати представлення про послідовність взаємодії функціональних частин у виробі. Функціональні частини зображують у вигляді прямокутників довільних розмірів, куди вписано назви функціональних частин, умовних графічних позначень (рис. 4.2).

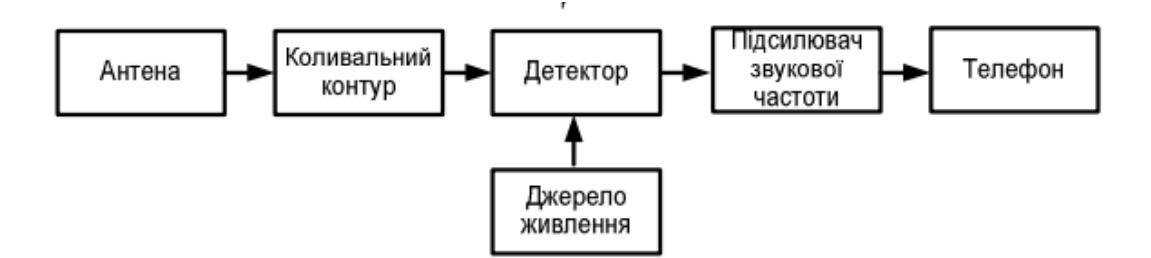

Рисунок 4.2 – Структурна схема радіоприймального пристрою

При великій кількості функціональних частин замість найменувань, типів позначень допускається проставляти порядкові номери, що наносяться праворуч від зображення чи над ним, як правило зверху вниз у напрямку зліва направо (див. рис.4.3). У цьому випадку найменування, тип і позначення вказують на полі схеми в таблиці довільної форми.

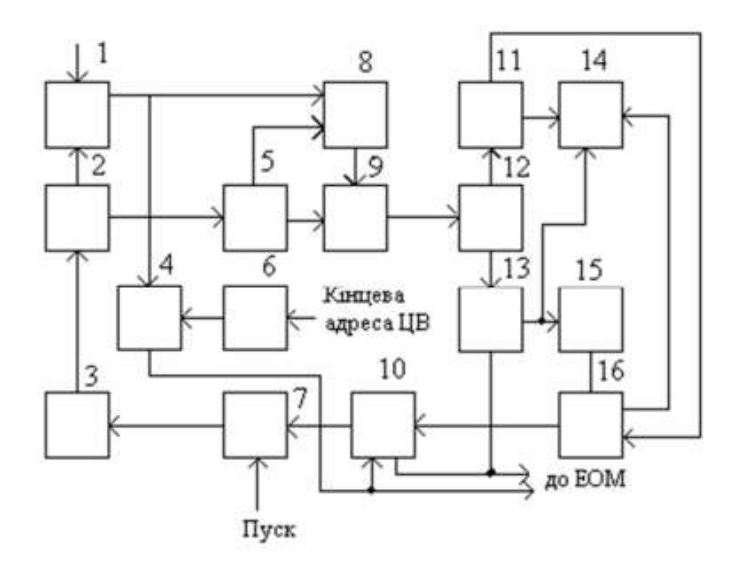

Рисунок 4.3 – Приклад виконання структурної схеми

**Функціональна схема (Е2)**. На схемі відображають функціональні частини виробу та зв'язки між ними. Графічна побудова схеми повинна відображати послідовність функціональних процесів, що ілюструються схемою. Функціональні частини та зв'язки між ними зображують у вигляді умовних графічних позначень, встановлених стандартами ЕСКД (рис.4.4). Окремі функціональні частини на схемі допускається зображувати у вигляді прямокутників з тими позиційними позначеннями, що присвоєні їм на принциповій схемі.

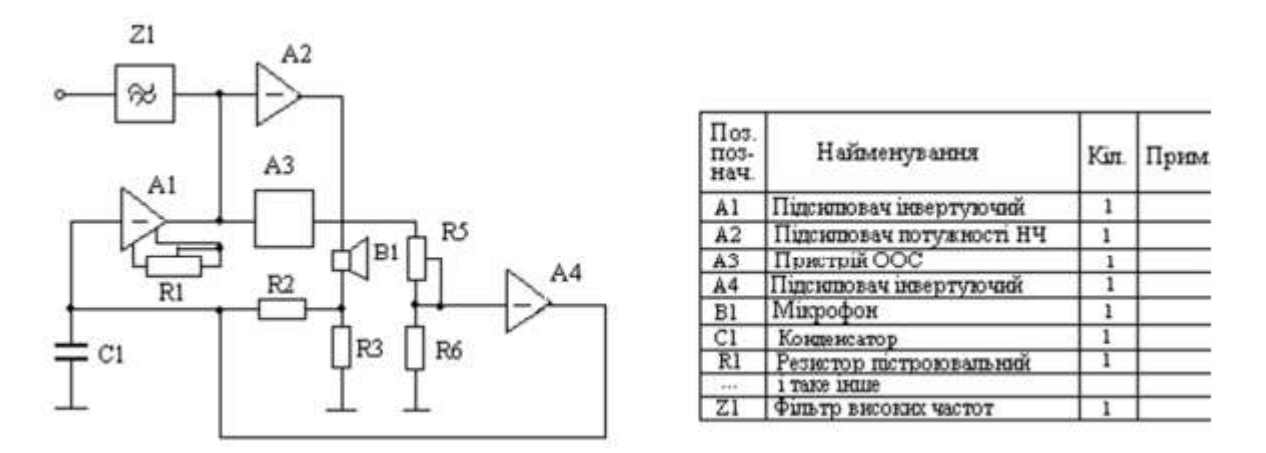

Рисунок 4.4 – Приклад виконання функціональної схеми

На функціональній схемі вказують:

а) для функціональних груп - позначення, привласнені їм на принциповій схемі, чи найменування (якщо функціональна група зображена у вигляді умовного графічного зображення, то її найменування не вказують);

б) для кожного пристрою й елемента, зображеного умовними графічними позначеннями – літерно-цифрове позиційне позначення, привласнене на принциповій схемі, його тип;

в) для кожного пристрою, що зображений прямокутником - позиційне позначення, привласнене йому на принциповій схемі, його найменування і тип чи позначення документа, на підставі якого пристрій застосований.

Найменування, типи і позначення функціональних частин, зображених прямокутниками, рекомендується вписувати всередині прямокутника.

Скорочення чи умовні найменування повинні бути пояснені на полі схеми. На схемі рекомендується вказувати технічні характеристики функціональних частин (рис. 4.5) поряд з графічними позначеннями або на вільному полі схеми.

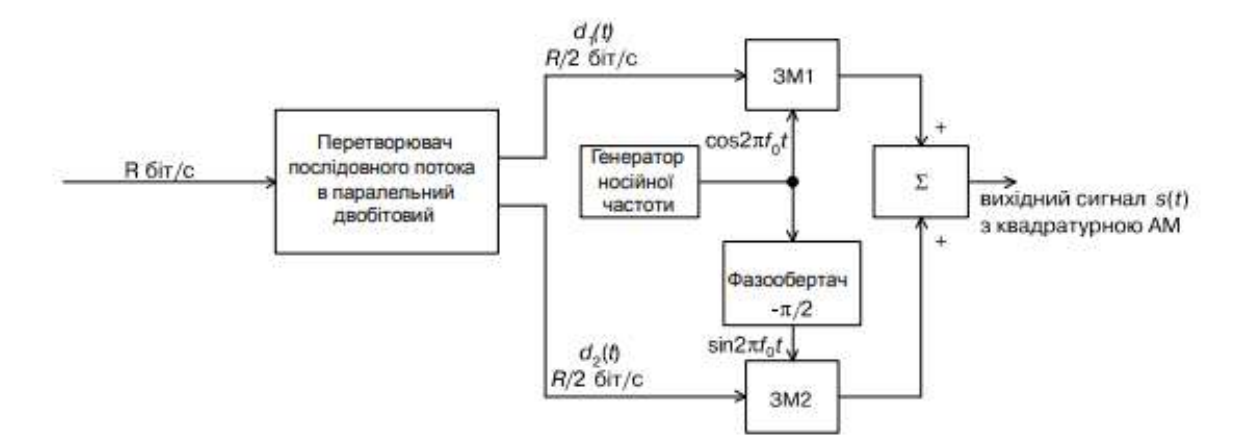

Рисунок 4.5 – Приклад виконання функціональної схеми модулятора

**Принципова схема (Е3)** є найповнішою електричною схемою виробу, на якій зображуються всі електричні елементи та пристрої, необхідні для здійснення та контролю в виробі заданих електричних процесів, всі зв'язки між ними, а також елементи під'єднання (роз'єми, затискачі), якими закінчуються вхідні та вихідні ланцюги (рис. 4.6).

На схемі можуть бути зображені з'єднання та монтажні елементи, електричні елементи на схемі зображують умовними графічними позначеннями, накреслення та розміри яких встановлено стандартами. Позиційні позначення елементам присвоюють починаючи з одиниці (в межах груп елементів одного типу) у відповідності їх розташування згори вниз у напрямку зліва направо, або в напрямку проходження сигналу чи у функціональній послідовності процесу. Дані про елементи, зображені на схемі, вносять в перелік елементів.

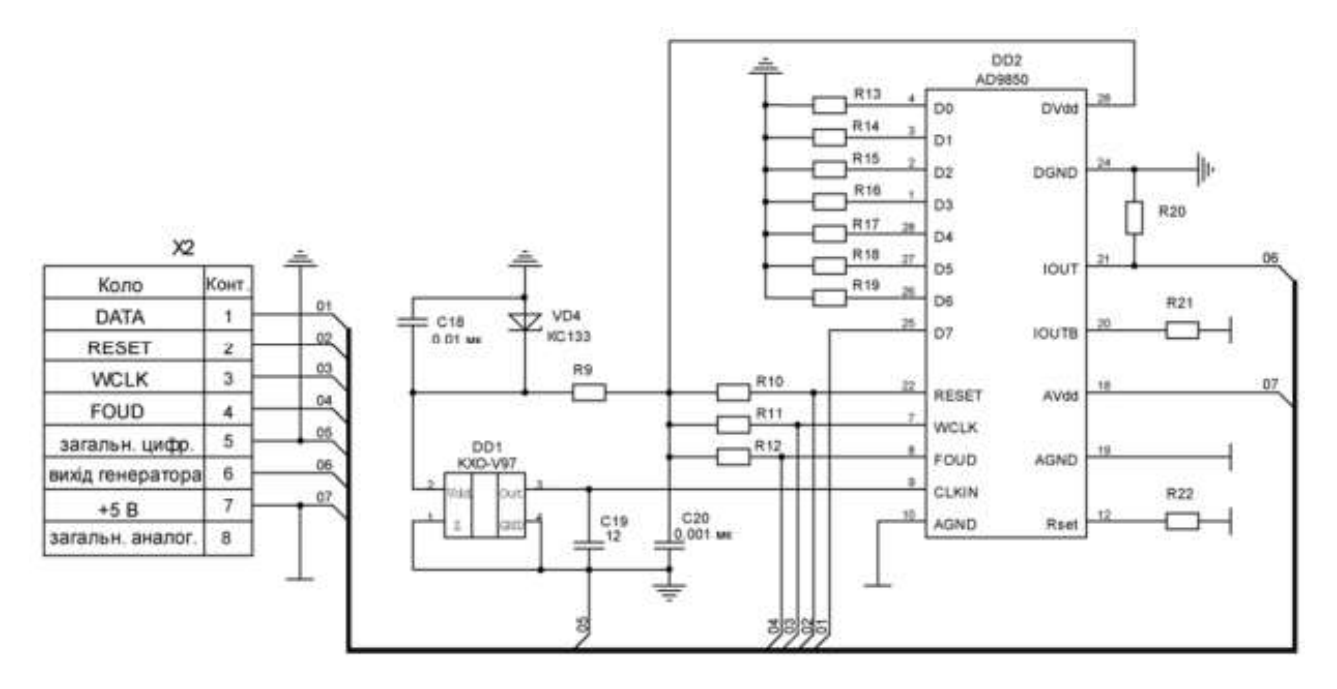

Рисунок 4.6 – Приклад принципової схеми виконання лінії зв'язку з використанням шини

Перелік розміщують або на схемі або у вигляді самостійного документу на форматі А4 (з кодом, куди входить літера «П»). Елементи вносять по групах в алфавітному порядку, вказуючи стандарти та їх кількість. Рекомендовано замість графічних позначень з'єднувальних елементів розміщувати таблиці з характеристиками вхідних та вихідних ланцюгів виробу та адресами їх зовнішніх під'єднань. Якщо принципова схема виконується на декількох аркушах, нумерація позначень елементів – наскрізна, а перелік елементів – спільний.

Схема електрична принципова визначає повний склад елементів та зв'язків між ними та, як правило, дає детальне уявлення про принципи роботи виробу. Принципова схема служить вихідним документом для розробки інших конструкторських документів, в тому числі креслень.

Схема електрична принципова є найбільш повною схемою виробу і дає детальне уявлення про принцип його роботи.

При розробці конструкторських документів, які визначають прокладку і способи кріплення проводів, джгутів та кабелів або трубопроводів у виробі, а також для здійснення приєднань при контролі, експлуатації та ремонті виробів використовують схему з'єднань.

При необхідності виконується **Схема електрична з'єднань (монтажна) (Е4).** Для здійснення зовнішніх підключень виробів при їх експлуатації використовують **Схему електричну підключень (Е5)** (див. рис. 4.7).

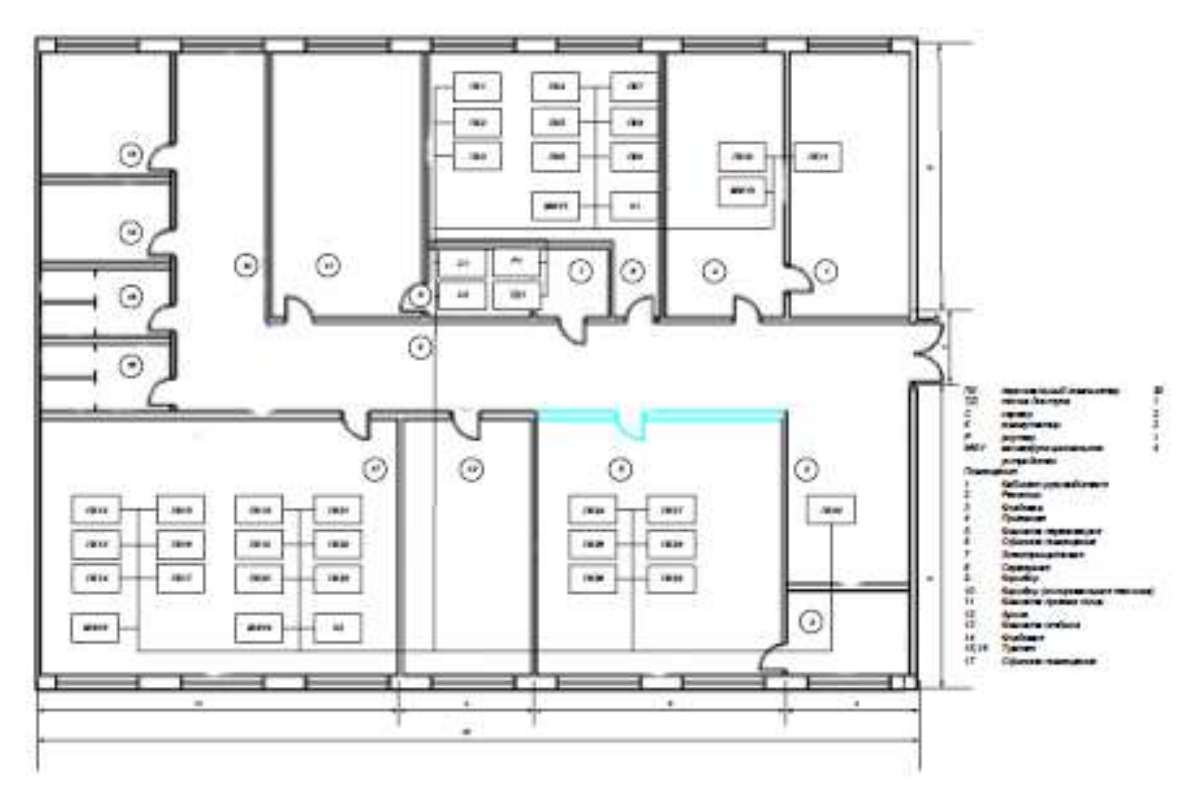

Рисунок 4.7 – Схема електрична підключень

**Кінематична схема (К3)** виконується згідно з ГОСТ 2.701-76 з умовними позначеннями елементів, через які передається рух. Для наочності кінематичну схему виробу можна відображати в аксонометрії. До кінематичної схеми складається специфікація, яка може бути розташована на полі самої схеми.

**Складальне креслення (СК**) містить зображення конструкції та дані, необхідні для операцій її складання. До складального креслення додається специфікація, що виконується окремо на ф. А4 в межах визначеної таблиці. В специфікації спочатку позначаються всі оригінальні деталі, потім група стандартних виробів з вказуванням стандартів, потім «інші вироби».

**Монтажне креслення (МК)** містить зображення конструкції та дані, необхідні для операцій монтажу складання виробу (системи).

**Вид загальний (ВЗ)** містить зображення конструкції і відображає взаємодію його основних частин і пояснює принцип роботи виробу. Складові частини комплексу, а також з'єднання їх між собою на місці експлуатації визначає загальна схема.

#### **Креслення загального вигляду**

Загальний вигляд пристрою або вузла виконується згідно з вимогами міждержавного стандарту ГОСТ 2.109-73 і не менше ніж в трьох проекціях. Доцільно показувати розрізи. На кресленні вказують габаритні та установочні розміри. Деталі і вузли, які входять в даний пристрій чи вузол, нумерують в десятковій системі.

До креслення повинна бути виконана специфікація. В графі «№п/п» проставляється порядковий номер, в графі «Позначення» – десятковий номер креслення або стандарт (технічні умови) для стандартизованих (нормалізованих) деталей, в графі «Найменування*»* – назва деталей.

**План генеральний (ПГ)** містить зображення об'єкту з розводкою кабельних мереж і відображає взаємодію його основних структурних частин і пояснює принцип роботи об'єкту. Відносне розташування складових частин виробів та (при необхідності) проводів, джгутів, кабелів показують на схемі розташування.

#### **4.3 Схеми алгоритмів, програм, даних та систем**

**Схеми цифрової обчислюваної техніки** виконують згідно з ГОСТ 2.70881 з урахуванням ГОСТ 2.701-84, ГОСТ 2.702-75, ГОСТ 2.721-74. Умовні графічні зображення виконують згідно з ГОСТ 2.743-82 ЄСКД.

Правила виконання схем алгоритмів, програм, даних і систем встановлює ДСТУ ГОСТ 19.701 90 (ІСО 5807-85) «ЄСПД. Схеми алгоритмів, програм, даних і систем. Позначення умовні і правила виконання».

Схеми алгоритмів, програм, даних та систем складаються з наявних значень символів, стислого пояснювального тексту та з'єднувальних ліній.

Нижче надані символи для використання в документації даних і наведені їх умовні позначення (див. табл. 4.3) для використання їх в схемах алгоритмів, даних, програм, системи, взаємодії програм, тощо.

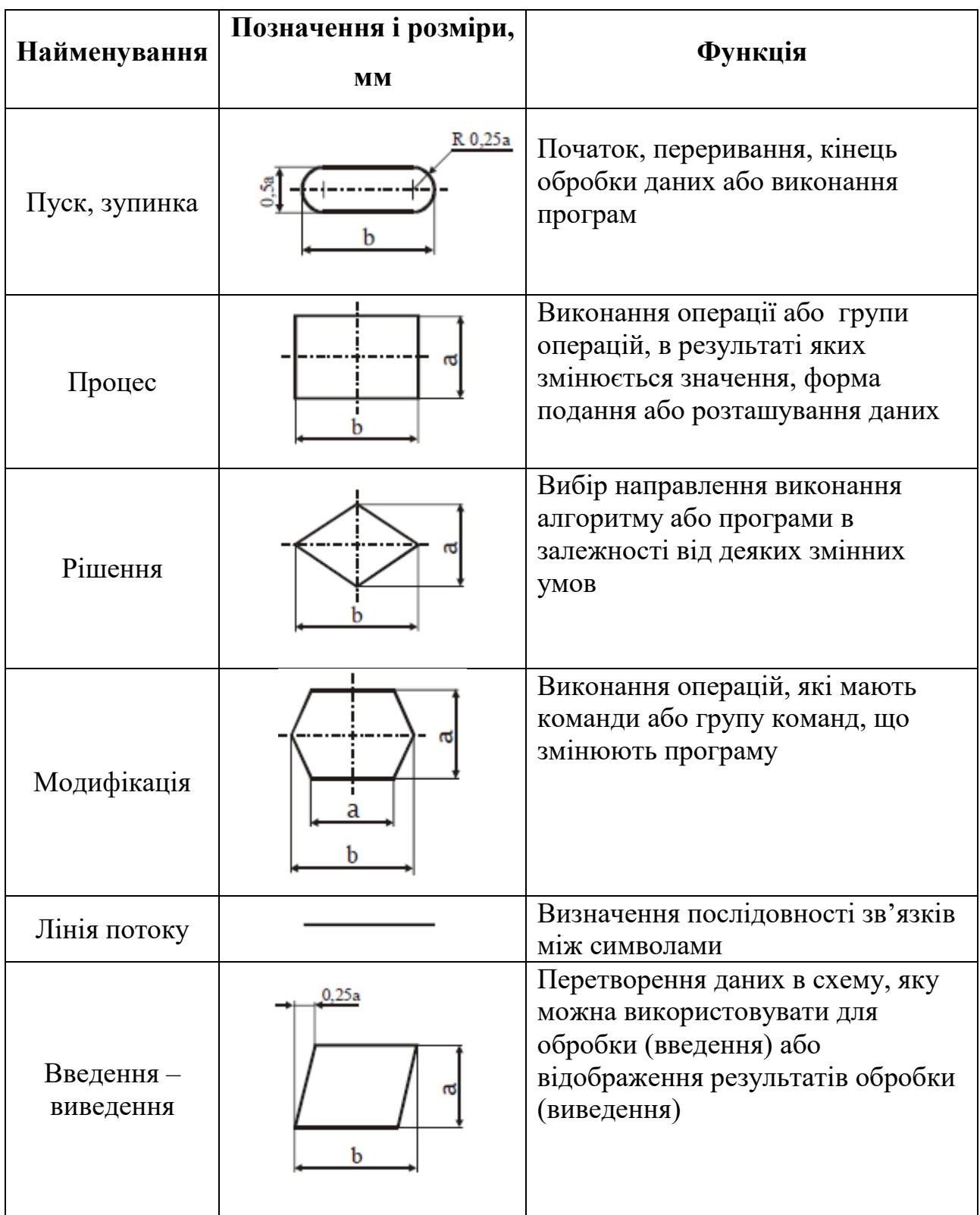

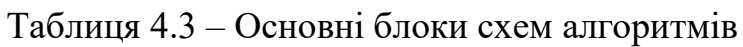

# Продовження таблиці 4.3

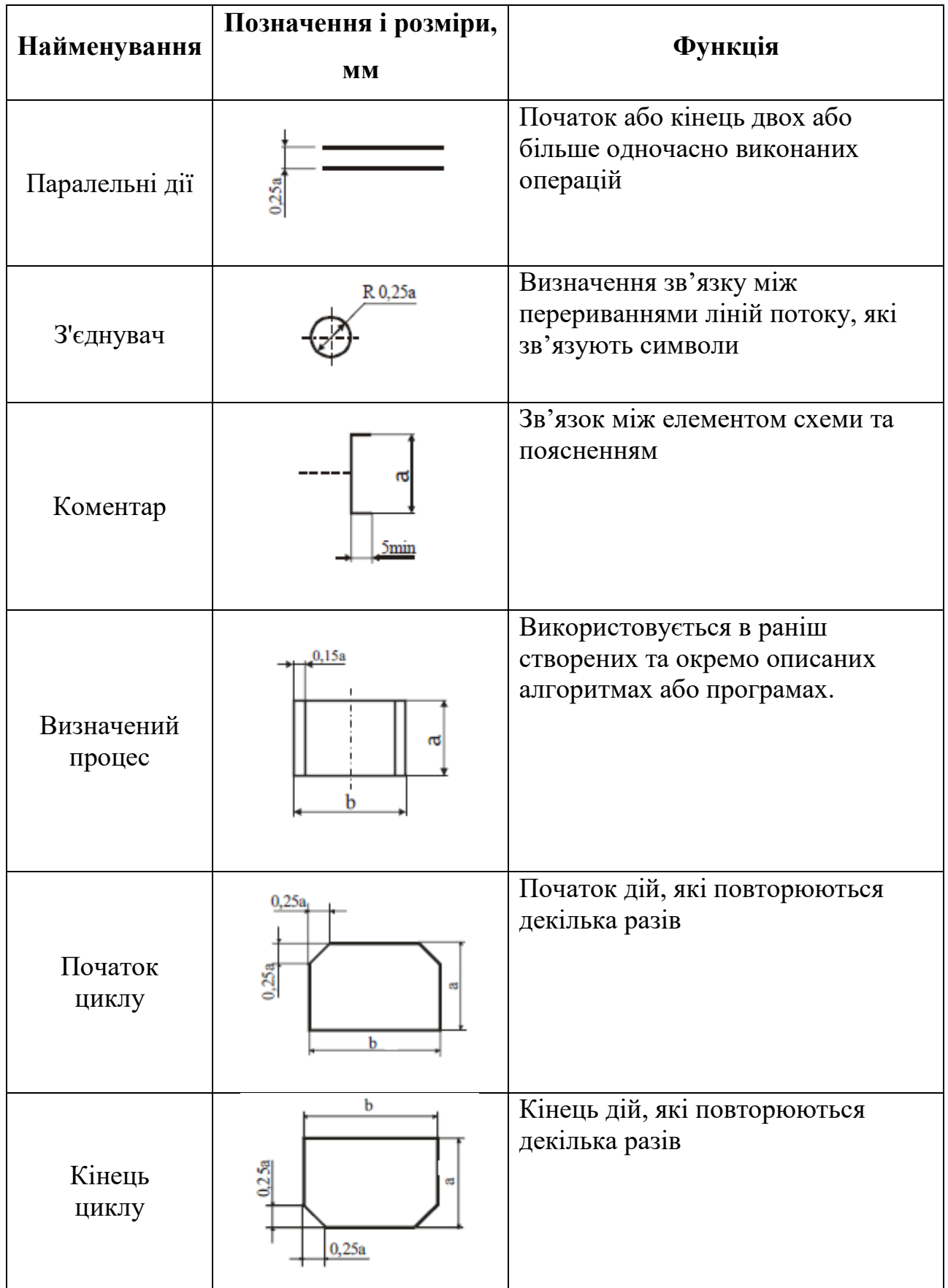

У схемах, якщо направлення лінії потоку зліва направо або зверху вниз то стрілка не ставиться, в інших випадках стрілка ставиться. В випадках, коли відображаються варіанти рішення (наприклад, *так або ні*), вони ставляться над лінією потоку або справа від неї.

Усі символи в схемі, крім початку та кінця, повинні бути пронумеровані. Порядковий номер проставляють зліва в верхній частині символу у розриві контуру. Текст в алгоритмі повинен бути однакового розміру. Зазвичай, обирається розмір найбільшого тексту.

## **5 ВИМОГИ ДО СТРУКТУРИ ТА ОФОРМЛЕННЯ ПРОГРАМНОЇ ЧАСТИНИ**

Якщо дипломний проєкт передбачає розробку програмного продукту, то в спеціальній частині проєкту слід розробити програмну частину.

Програмний продукт представляє собою деяку програму, її компонент чи програмний комплекс з декількох програм.

Програмна частина оформляється у відповідності до стандартів ЄСПД. Програмна частина будується як підмножина повного складу проєкту. До нього належать такі документи підрозділи:

- текст програми;
- опис програми;
- керівництво оператора.

#### **5.1 Оформлення тексту програми**

Основна частина документа повинна складатись із текстів одного чи декількох розділів, яким дані назви. Допускається введення назви для сукупності пунктів.

Кожний із цих розділів реалізується записом програми на вхідній мові програмування, наприклад, Visual Basic, C#, Pascal, PHP, Perl, Java, C++, Assembler.

У тексти модулів необхідно включати коментарі, що відображають функціональне призначення модуля, його структуру, призначення блоку команд чи кожної команди окремо.

#### **5.2 Оформлення опису програми**

Опис програми повинен містити наступні пункти:

- 1) загальні відомості;
- 2) функціональне призначення;
- 3) опис логічної структури (складання блок-схеми алгоритму);
- 4) необхідні технічні засоби;
- 5) виклик та завантаження;
- 6) вхідні дані;
- 7) вихідні дані.

У пункті *«Загальні відомості»* повинно бути вказано:

- позначення та назва програми;
- програмне забезпечення, необхідне для її функціонування;
- мови програмування, на яких написана програма,

У пункті *«Функціональне призначення»* вказують призначення програми і відомості про функціональні обмеження при використанні.

У пункті *«Опис логічної структури»* повинно бути вказано:

- алгоритм програми;
- методи, що використовуються;

– структура програми з описом функцій складових частин і зв'язків між ними;

– зв'язок програми з іншими програмами.

Опис логічної структури програми виконують з врахуванням тексту програми на вхідній мові програмування.

У пункті *«Необхідні технічні засоби»* вказують типи комп'ютерів та пристроїв, що використовуються при роботі програми.

У пункті *«Виклик та завантаження»* вказують способи виклику програми, адрес завантаження програми, відомості про використання оперативної пам'яті, обсяг програми.

У пункті *«Вхідні дані»* вказують:

характер, організація і попередня підготовка вхідних даних;

формат, описання та спосіб кодування вхідних даних.

У пункті *«Вихідні дані»* вказують:

– характер і організація вихідних даних;

– формат, описання та спосіб кодування вихідних даних.

Допускається вміст розділів ілюструвати прикладами, таблицями, схемами і графіками.

#### **5.3 Оформлення керівництва оператора**

Керівництво оператора повинно містити:

– призначення програми;

– умови використання програми;

– виконання програми;

– повідомлення оператору.

У розділі *«Призначення програми»* повинні міститись відомості призначення програми і інформація, достатня для розуміння функцій програми та її експлуатації.

У розділі *«Умови виконання програми»* повинні бути вказані умови, необхідні для функціонування програми (мінімальний склад апаратних та програмних засобів).

У розділі *«Виконання програми»* повинна бути вказана послідовність дій оператора, що забезпечують завантаження, запуск, виконання та завершення програми, наведено опис функцій, формату та можливих варіантів команд, за допомогою яких оператор здійснює завантаження та управління ходом виконання програми, а також відповіді програми на ці команди.

У розділі «*Повідомлення оператору»* повинні бути наведені тексти повідомлень, що видаються в процесі роботи програми; опис їх вмісту та дій оператора у відповідь на них.

Допускається вміст розділів ілюструвати прикладами, таблицями, схемами і графіками.
#### **СПИСОК ВИКОРИСТАНИХ ДЖЕРЕЛ**

1. Положення про дипломне проєктування у Відокремленому структурному підрозділі «Ніжинський фаховий коледж Національного університету біоресурсів і природокористування України» від 28.09.2023.

2. ДСТУ 3008:2015. Звіти у сфері науки і техніки. Структура та правила оформлювання / Нац. стандарт України. – Вид. офіц. – [чинний від 2017-07-01]. –Київ : ДП «УкрНДНЦ», 2016. – 27 с.

3. ДСТУ 4163-2003 Вимоги до оформлювання документів. – Чинний від 01.09.2003

4. ДСТУ 1.5:2015. Правила розроблення, викладання та оформлення національних нормативних документів. – Чинний від 2017-02-0101 – Київ: ДП «УкрНДНЦ», 2016. – 65 с

5. ДСТУ 8302:2015 Інформація та документація. Загальні положення та правила складання. – Чинний від 2016-07-01– Київ: ДП «УкрНДНЦ», 2016. – 20 с

6. ГОСТ 19.701-90 (ИСО 5807-85). ЄСКД. Схеми алгоритмів, програм, даних та систем.

7. ГОСТ 19781-90 Програмне забезпечення систем обробки інформації. Терміни та визначення.

8. ГОСТ 34.003-90. Інформаційна технологія. Комплекс стандартів на автоматизовані системи. Автоматизовані системи. Терміни та визначення.

9. ГОСТ 2.417-91. ЄСКД. Плати друкарські. Правила виконання креслень.

10. ДСТУ ГОСТ 2.702-2011 Правила виконання електричних схем

11. ДСТУ 3321:2003 ЄСКД. Система конструкторської документації. Терміни та визначення основних понять

12. ДСТУ ГОСТ 2.001:2006 ЄСКД. Загальні положення.

13. ДСТУ ГОСТ 2.104:2006 ЄСКД. Основні написи

14. ДСТУ ГОСТ 2.701-2008 ЄСКД. Схеми. Види та типи. Загальні вимоги до виконання

73

15. ДСТУ ГОСТ 2.702-75 ЄСКД. Правила виконання електричних схем (СТ СЭВ 1188-78).

16. ДСТУ ГОСТ 2.710-81 ЄСКД. Позначення буквено-цифрові в електричних схемах.

17. ДСТУ ГОСТ 2.755-87 ЄСКД. Позначення умовні графічні в електричних схемах. Пристрої комутаційні та контактні з'єднання

### **ДОДАТКИ**

### Додаток А

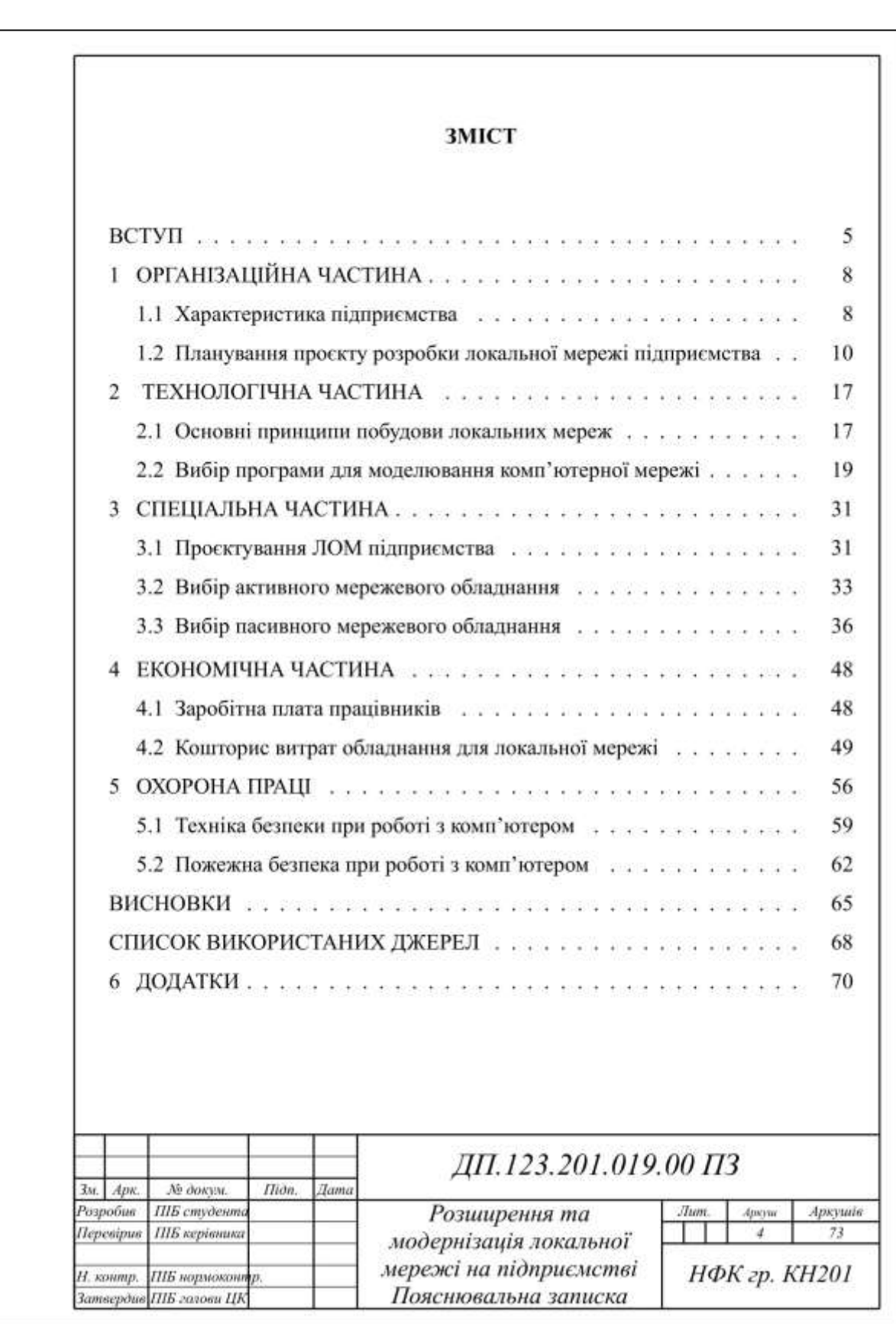

### Зразок оформлення змісту пояснювальної записки

#### Зразок оформлення тестової частини розділу та підрозділу

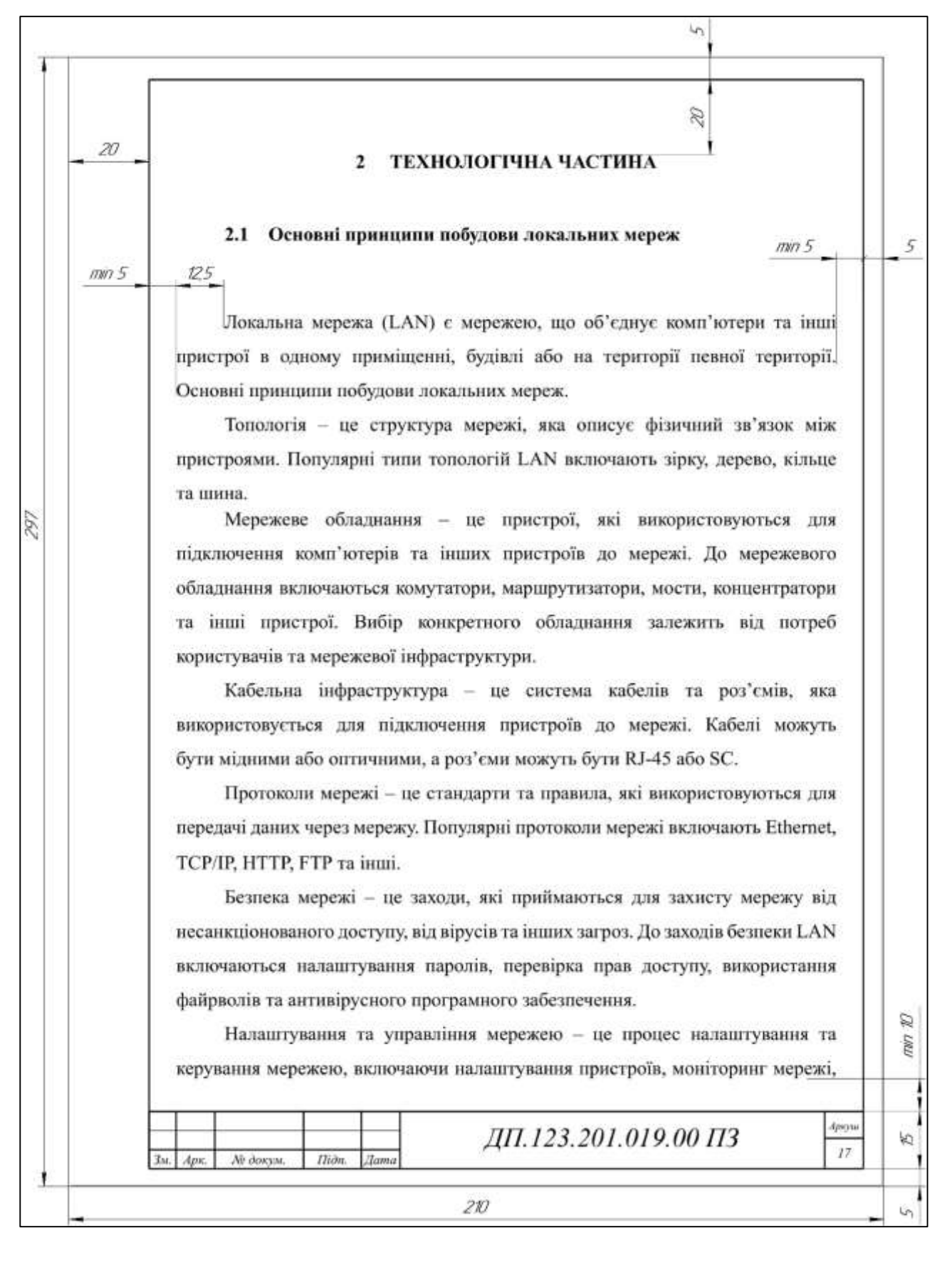

Зразок етикетки на папку дипломного проєкту та пояснювальної записки

# ДИПЛОМНИЙ ПРОЕКТ

## ДП.123.201.009.00 Костенка Павла Васильовича

2024

## ДИПЛОМНИЙ ПРОЄКТ

ДП.123.201.009.00 ПЗ

Костенка Павла Васильовича

2024

### Додаток Г

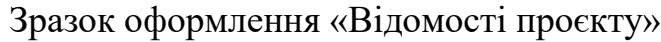

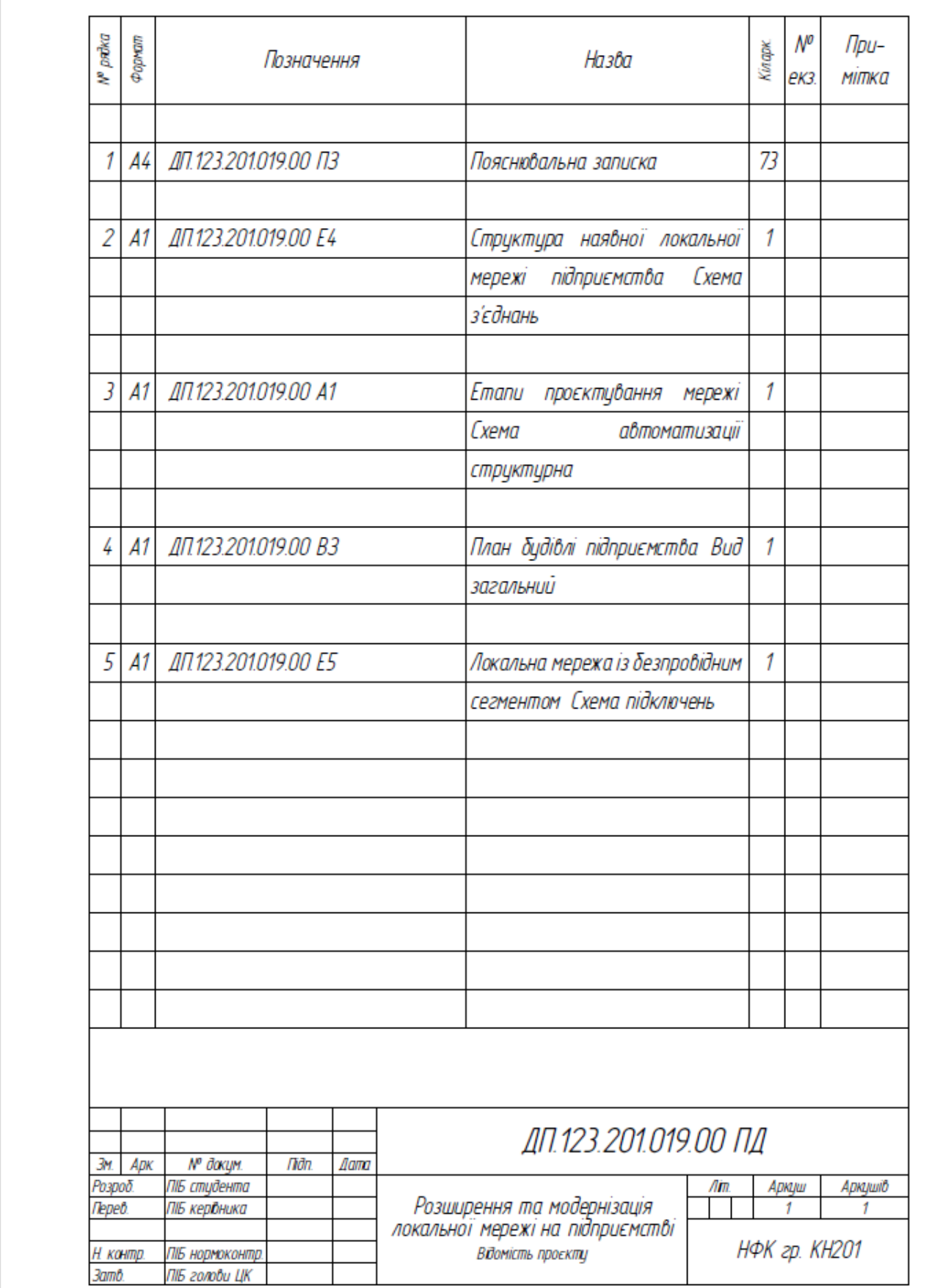

Приклад виконання графічної частини дипломного проєкту, який друкують на аркуші А4.

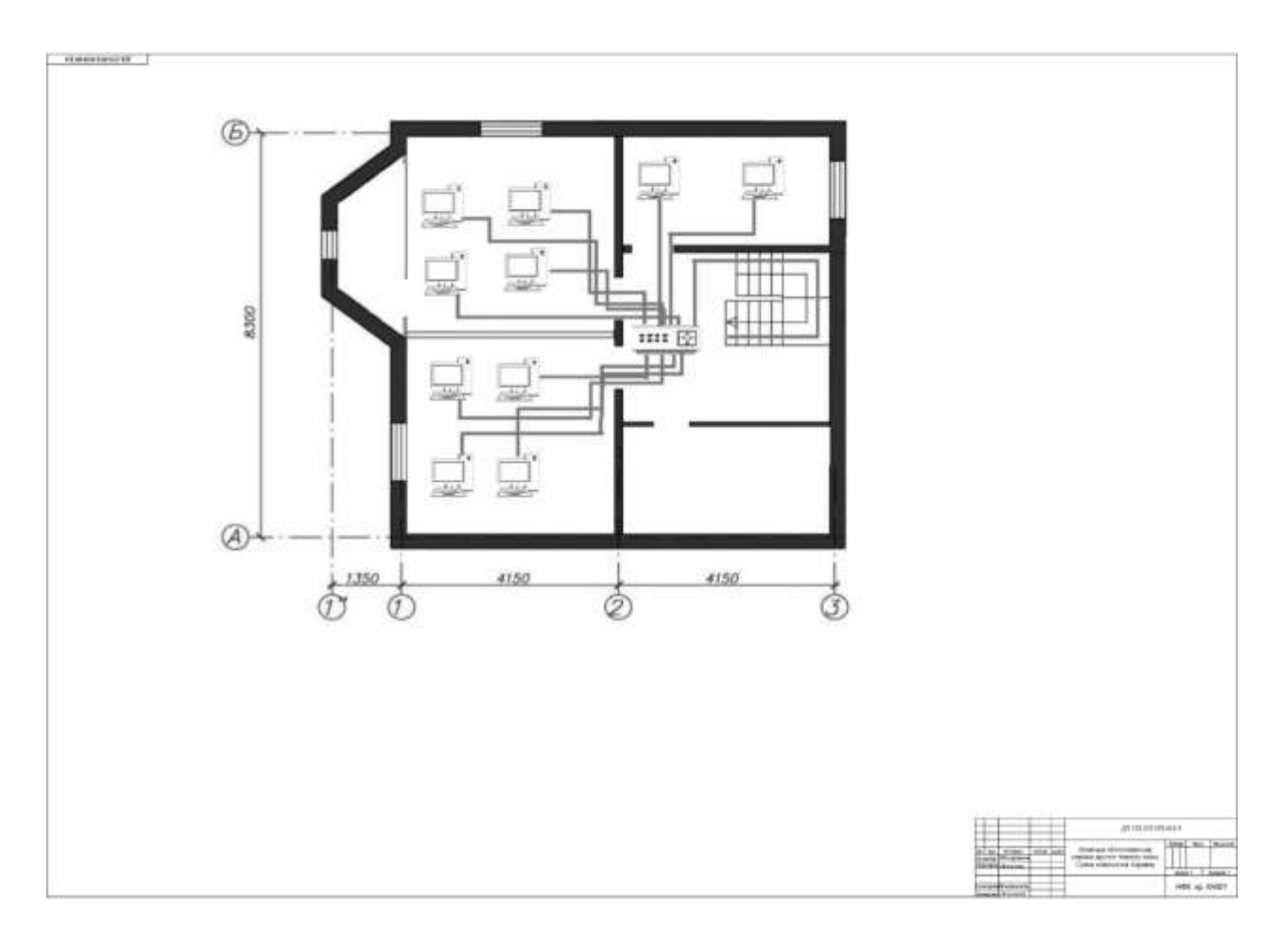

З оборотної сторони надрукованого кресленника виконується кутовий штамп для підписів дипломанта, керівника проєкту, нормоконтролю, голови випускової циклової комісії.

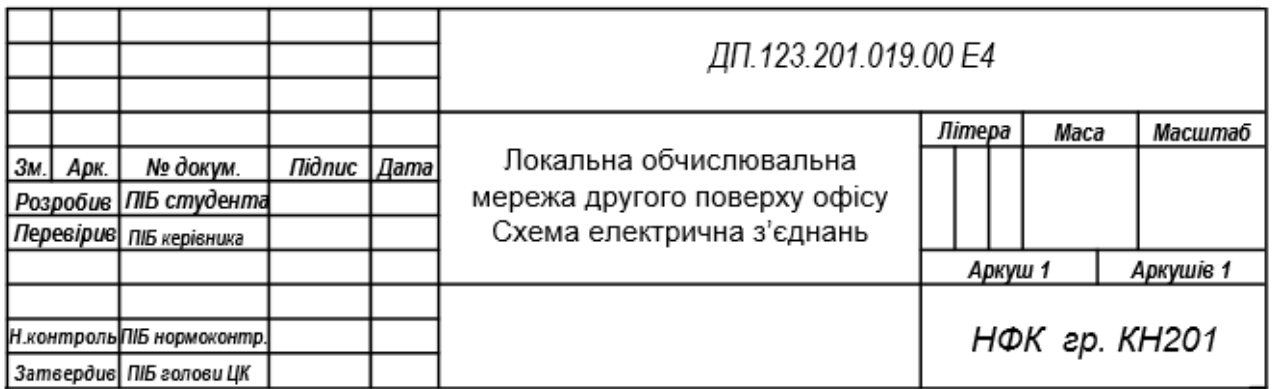

## **Організація дипломного проєктування фахового молодшого бакалавра**

методичні рекомендації до виконання студентами спеціальності

123 «Комп'ютерна інженерія»

#### **Укладач**

Калініченко Анна Олександрівна